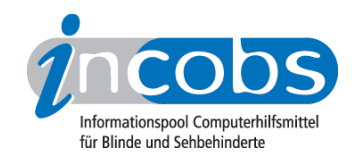

# Test 2007 MAGic 10.0

Im Folgenden die Ergebnisse aus unserem Vergrößerungssoftware-Test zu MAGic Version 10.0, Erhebungsdatum: 10.10.2006

- 1. Das Wichtigste auf einen Blick
- 2. Ausführliche Infos
- 3. Die Ergebnistabelle

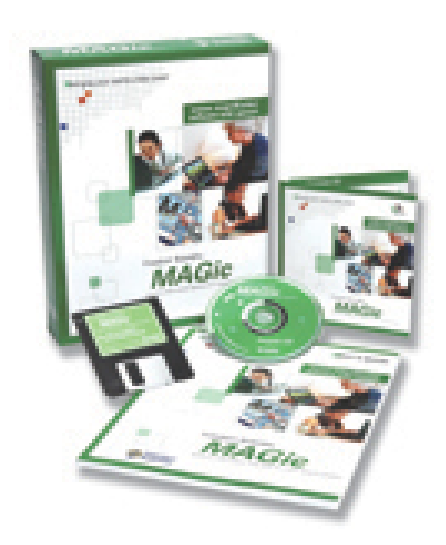

## ■1. Das Wichtigste auf einen Blick

- MAGic 10.0 lässt sich per Tastatur und Maus problemlos bedienen, die Sprachausgabe gibt relativ ausführlich wieder. Das Arbeiten mit Word funktioniert vergleichsweise besser als mit Excel oder Outlook.
- Hersteller: [Freedom Scientific](http://incobs.info/infothek/adressen/anbieter.php#freedom)<sup>1</sup>
- Bedienung: Tastatur- und Mausbedienung unproblematisch. Bei Mausbedienung bleibt der Fokus immer bei der Maus, Fenster und Ergebnisse müssen dann manuell angesteuert werden.
- Sprachausgabe: teilweise ausführlich, aber nicht im Serienbriefassistenten, in der Excel-Hilfe und beim Lesen von E-Mail-Anhängen.
- Bildwiedergabe bei Mausbewegung: Das Bild bleibt bei Mausbewegung ruhig und ohne Aussetzer oder Sprünge. Dies gilt sowohl in Auswahllisten als auch im Text von Dokumenten.
- Aufgaben in Word und Excel: Arbeiten mit Dialogfenstern in Word und Excel ist unproblematisch. Die Ergebnisanzeige erfolgt in Excel erst nach kurzem Hinund Hernavigieren, Zellkoordinaten werden nicht angesagt. Die Hilfefunktion in Excel kann etwas umständlich genutzt werden: Anzeige und Ansage von

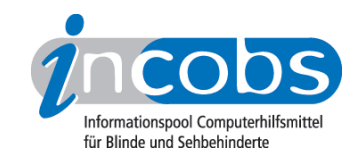

Hilfethemen erfolgen erst nach Navigation, Hilfetexte werden nicht automatisch vorgelesen.

- Aufgabe in Outlook: E-Mails sortieren und öffnen und Kalendereinträge sind weitgehend problemlos möglich.
- wichtige Produkteigenschaften und Anbieter: unter der [Marktübersicht](http://incobs.info/produktinfos/grossbild/einzelprodukte.php#magic)  [Vergrößerungssoftware](http://incobs.info/produktinfos/grossbild/einzelprodukte.php#magic) 2 finden Sie Angaben zur Farbwahl, Vergrößerung, Anbietern, usw.

## ■ 2. Ausführliche Infos

- Produkteigenschaften
- Praktische Erprobung

#### Produkteigenschaften

MAGic 10.0 läuft unter Windows Versionen ab Windows 95/98 und mit Office ab Office 97, allerdings sind dann einige der neueren Features nicht möglich. Es unterstützt Terminal-Server-Software, sowohl Windows- als auch Citrix-Server. Sie ist nicht mit Windows Vista kompatibel. MAGic 10.0 ist mit dem Screenreader Jaws kompatibel und kann über Skripts an Nicht-Office-Programme individuell angepasst werden. Auch die Software verschiedener Kameralesesysteme (Bildschirmlesegeräte) kann mit MAGic gleichzeitig betrieben werden, wobei das bei Produkten von LVI oder Steller eher schwierig sind. Der Bildschirm ist dann horizontal und vertikal frei einteilbar.

Vergrößerungsstufen von 1- bis 16-fach sind möglich, im Bereich von 1- bis 2-fach auch 0,1-er-Schritte. Das Produkt verfügt über eine Windows-unabhängige Farbwahl, Mausanzeiger und Cursor können durch verschiedene Formen und Farben dargestellt werden. Einstellungen sind für verschiedene Anwendungen speicherbar, auch verschiedene Einstellungen für eine Anwendung. Der Einstellungsdialog ist per Shortcut und Maus erreichbar und erfolgt in der gewählten Einstellung. Bedienelemente sind grafisch und in Textform aufbereitet.

MAGic 10.0 verfügt über eine voll funktionsfähige Vorlesefunktion. Eine Kurzeinweisung und eine Telefonhotline sind kostenlos, eine ausführliche Schulung ist kostenpflichtig. Das Handbuch ist in diversen Formaten verfügbar. Die Online-Hilfe enthält eine Einweisung in den Gebrauch der Vergrößerungssoftware, ein vollständiges Benutzerhandbuch wird separat zur Verfügung gestellt.

#### Praktische Erprobung

#### **Word**

Nach dem Öffnen eines Dokuments sind Menüleiste und der Dokumenttitel nicht sichtbar. Programm, Dokumenttitel und die aktuelle Seite werden jedoch angesagt. Dialogfenster sind in Word generell unproblematisch. Dialogtitel sind nicht sichtbar, werden aber über die Sprachausgabe wiedergegeben. Diese spricht insgesamt sehr ausführlich. Die Arbeit im Serienbriefassistenten wird unterstützt, macht aber etwas

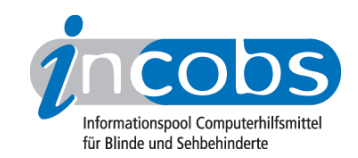

mehr Mühe als die mit Dialogfenstern. Am besten funktioniert die Bedienung über die Tastatur, bei Mausnutzung bleibt der Fokus streng bei der Maus, so dass einige Fenster außerhalb des sichtbaren Bereichs aufgehen. Die Überschriften der jeweiligen Arbeitsschritte sind nicht immer lesbar, die Sprachausgabe funktioniert im Assistenten nicht so ausführlich wie in den Dialogfenstern: Überschriften zu Arbeitsschritten werden nicht immer angesagt, vereinzelt auch nicht die aktuelle Option.

### Excel

Bei Aufruf einer bestimmten Datei erfolgt eine Ansage von Dateinamen, Tabellennamen und Inhalt der aktuell fokussierten Zelle, aber nicht der Zellkoordinaten. Der Umgang mit Dialogfenstern wird sowohl durch die Sprachausgabe als auch durch die vergrößerte Ansicht unterstützt. Die Überschriften sind meist nicht zu lesen, werden jedoch gesprochen. Die Sprachausgabe folgt in der Regel dem Cursor, lediglich bei "Funktion einfügen" hat dies nicht geklappt. Das gezielte Anspringen von Ergebniszellen funktioniert bei MAGic mit Tastaturbedienung immer erst nach kurzem Hin- und Hernavigieren mit den Cursortasten. Bei "Suche" muss zunächst das Dialogfenster geschlossen werden. Die Sprachausgabe sagt den Inhalt der Ergebniszelle, nicht aber ihre Koordinaten an. Bei Mausbedienung bleibt der Fokus in der Regel bei der Maus und die Ergebniszelle muss manuell angesteuert werden. Die Excel-Hilfefunktion wird durch MAGic 10.0 mit Einschränkung unterstützt: Hilfethemen werden erst nach Navigation angezeigt und vorgelesen, mögliche Bedienoptionen werden nicht angegeben. Der erscheinende Hilfetext muss manuell angesteuert und mit einer besonderen Funktion vorgelesen werden. Bei Mausbedienung bleibt der Fokus bei der Maus, so dass Hilfethemen und Hilfetexte nicht automatisch im Fokus auftauchen.

#### **Outlook**

Nach dem Sortieren von E-Mails über Auswahllisten muss der Mailordner anschließend manuell angesteuert werden. Wird eine E-Mail mit Tastatur geöffnet, ist die Anlage zu sehen, bei Mausnutzung ist der Fokus auf dem Textanfang. Die Sprache liest die E-Mail-Daten ausführlich, nach Öffnen der Anlage wird jedoch weder der Dokumenttitel noch der Text wiedergegeben. Soll im Kalender zu einem Datum gewechselt werden, ist das Eingabefeld zu sehen und wird von der Sprachausgabe nicht ansagt. Wird ein Termin doppelt vergeben, ist die Warnung weder zu sehen noch folgt eine akustische Rückmeldung. Die Mausbedienung ist bei der Kalendernutzung unproblematisch.

## n 3. Die Ergebnistabelle

Sie können folgende Testabschnitte anspringen:

- Produktangaben
- Hardwarevoraussetzungen
- Softwarevoraussetzungen

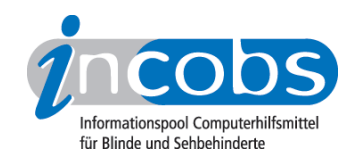

- Support durch den Anbieter
- Einstellmöglichkeiten
- Ruhiges Bild bei Mausbewegung
- Laufschrift, Vorlesefunktion
- Shortcuts
- Einstellungsdialog
- Online-Hilfe
- Word: Orientierung bei Programmstart und Neuaufruf eines Dokuments
- Word: Umgang mit Dialogfenstern
- Word: Arbeit mit dem Serienbriefassistenten
- Excel: Orientierung bei Neuaufruf einer Datei
- Excel: Unterstützung von Dialogfenstern
- Excel: Auffinden von Ergebnissen
- Excel: Nutzung der Hilfefunktion
- Outlook: Umgang mit E-Mails
- Outlook: Kalender benutzen

#### Magic 10.0

(Dieses Produkt mit anderen vergleichen)

#### Produktangaben

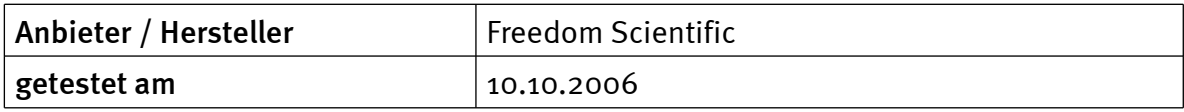

#### Hardwarevoraussetzungen

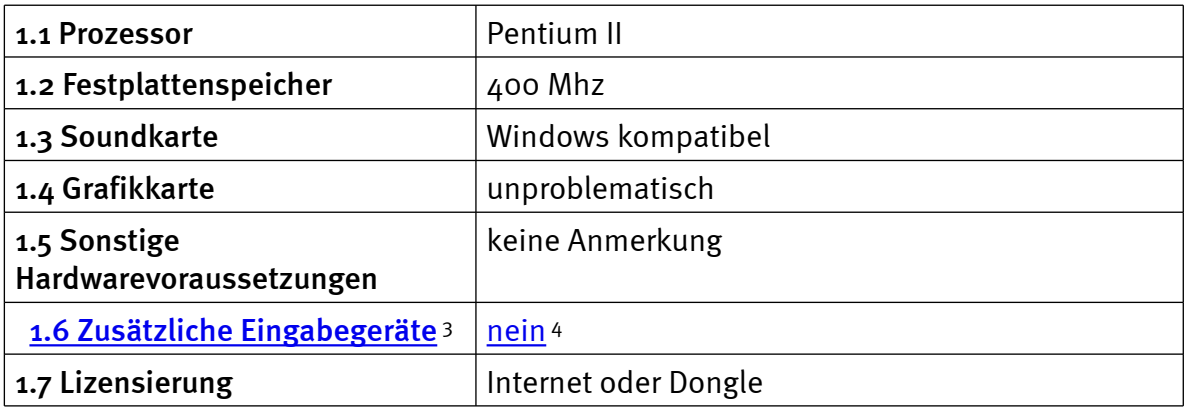

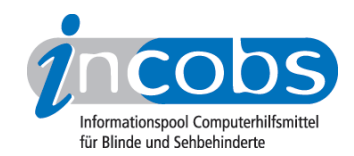

### Softwarevoraussetzungen

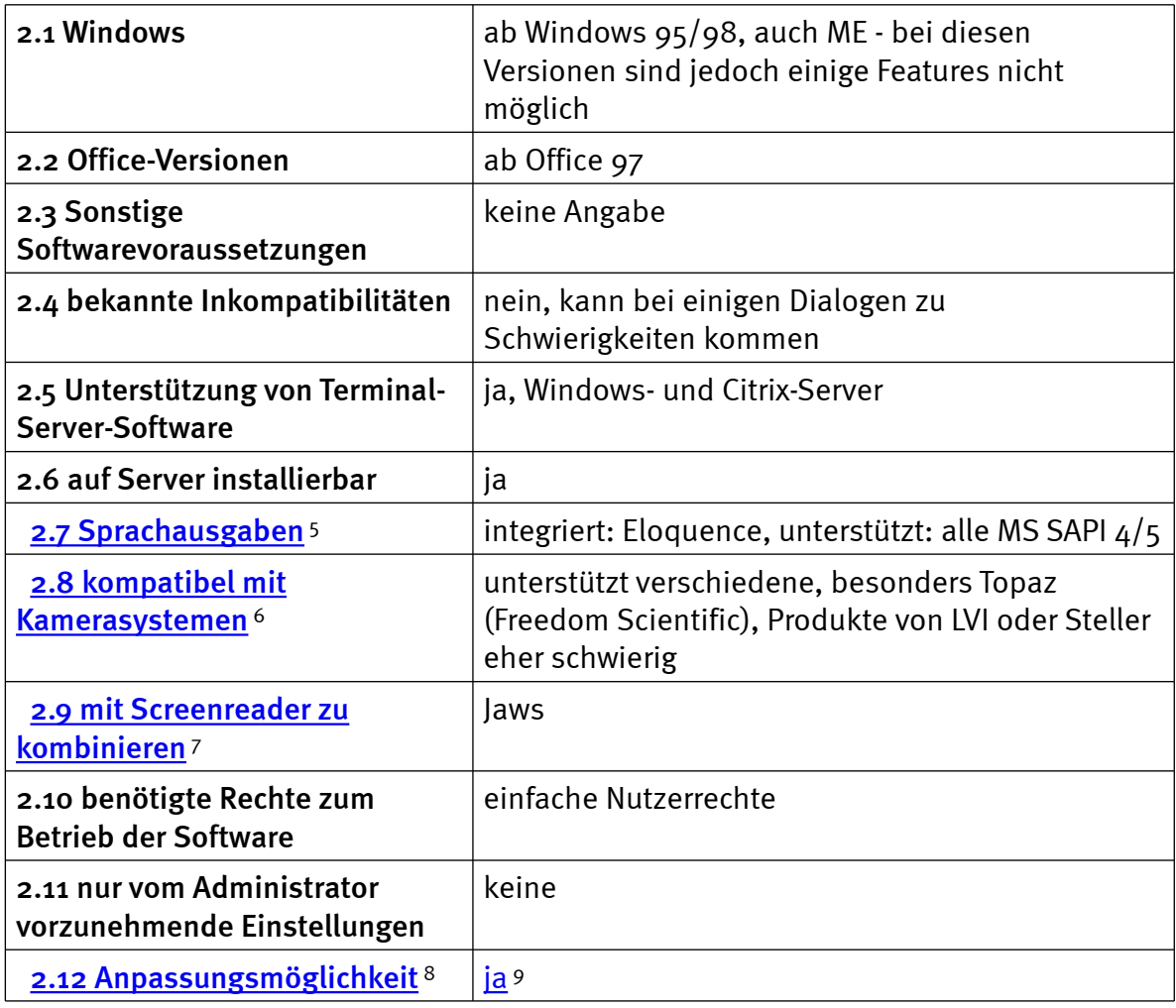

# Support durch den Anbieter

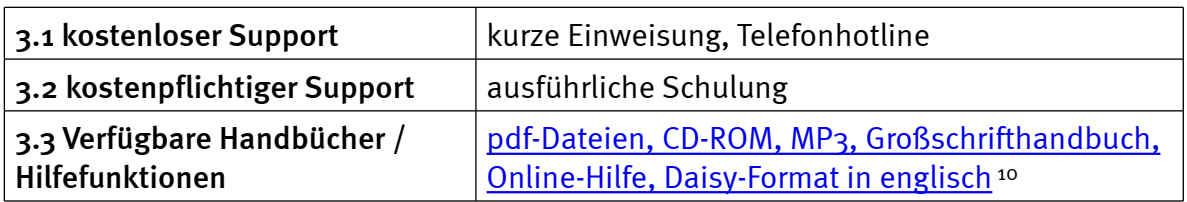

# Einstellmöglichkeiten

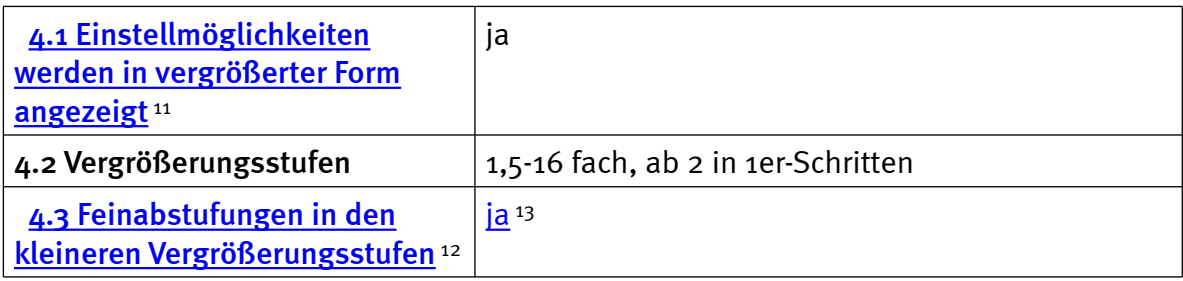

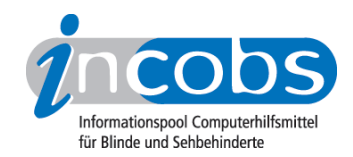

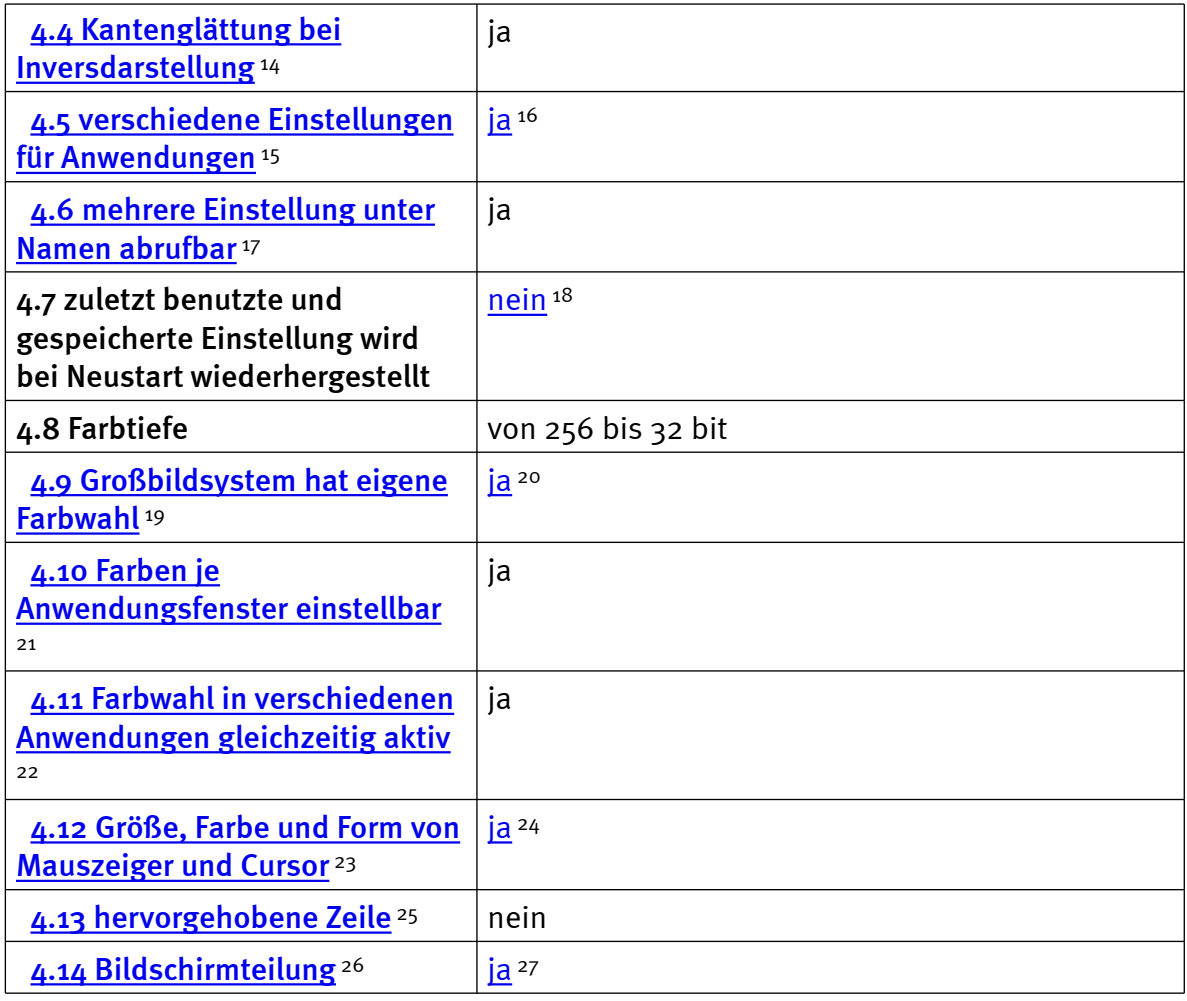

# Ruhiges Bild bei Mausbewegung

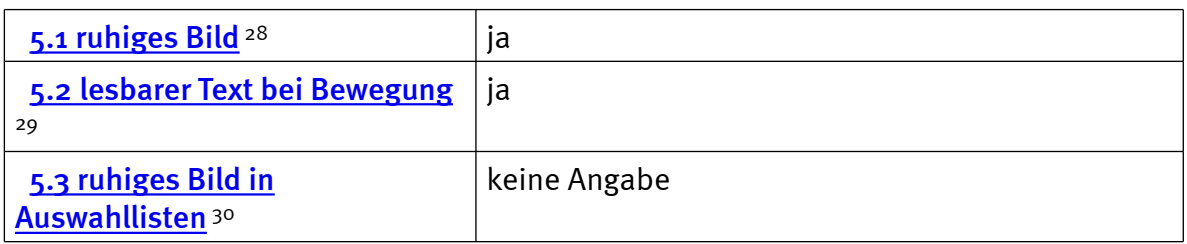

# Laufschrift, Vorlesefunktion

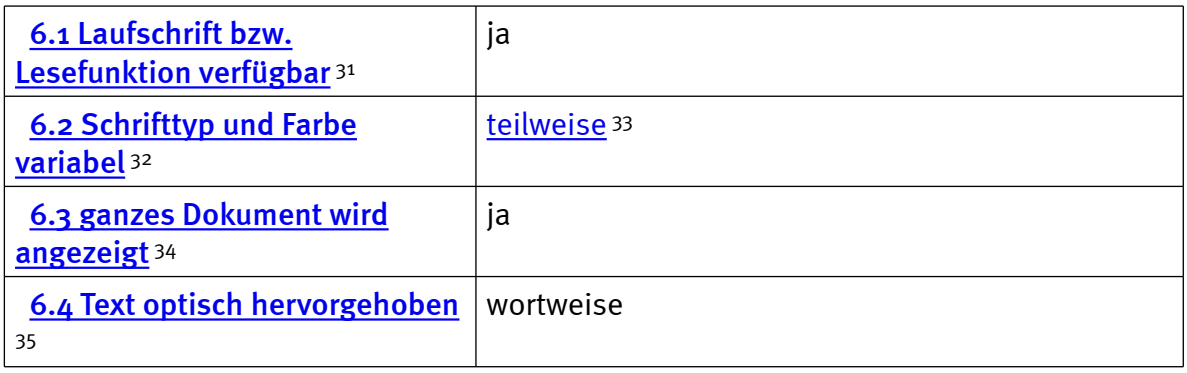

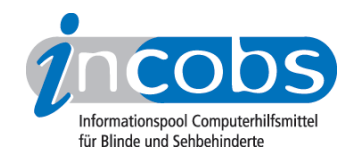

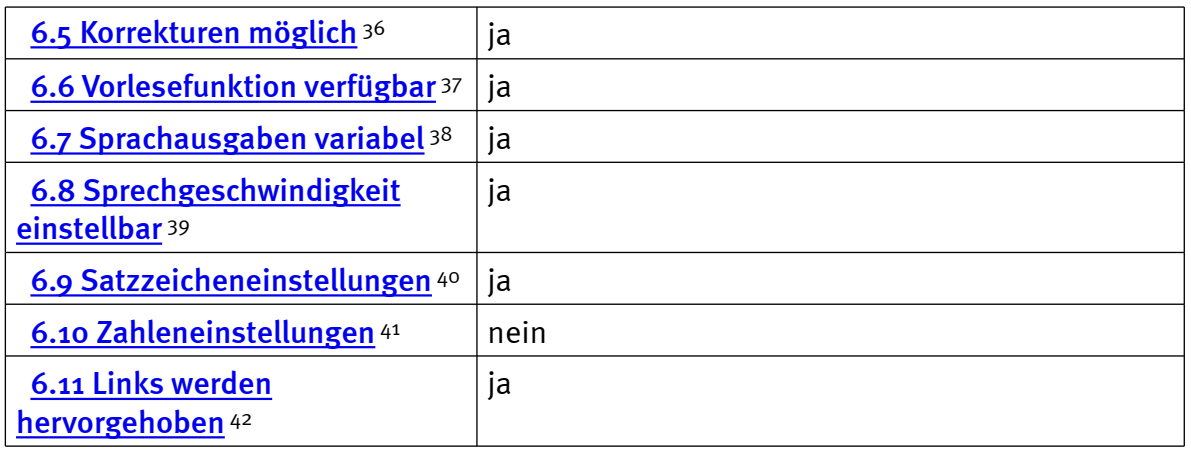

#### Shortcuts

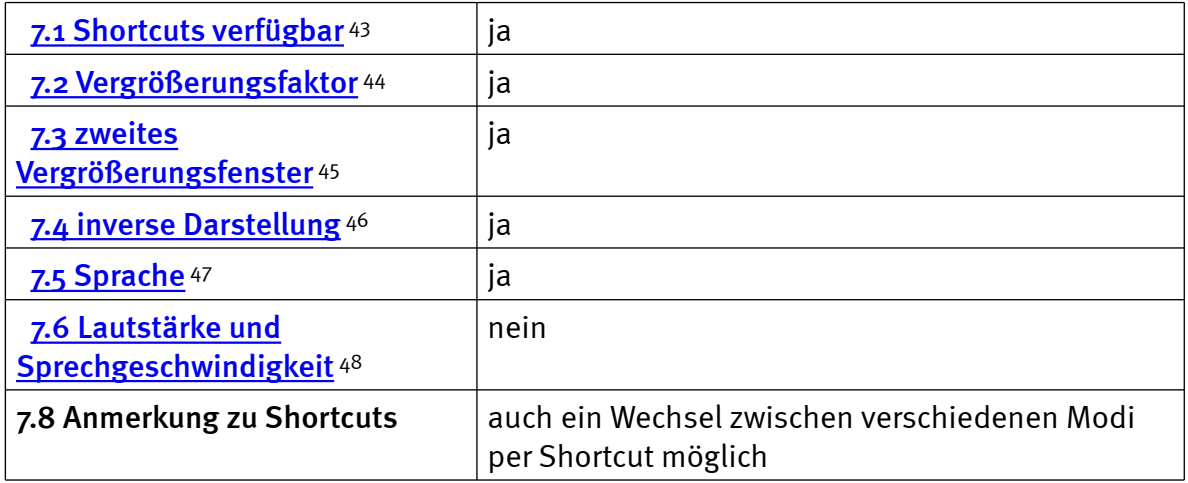

# Einstellungsdialog

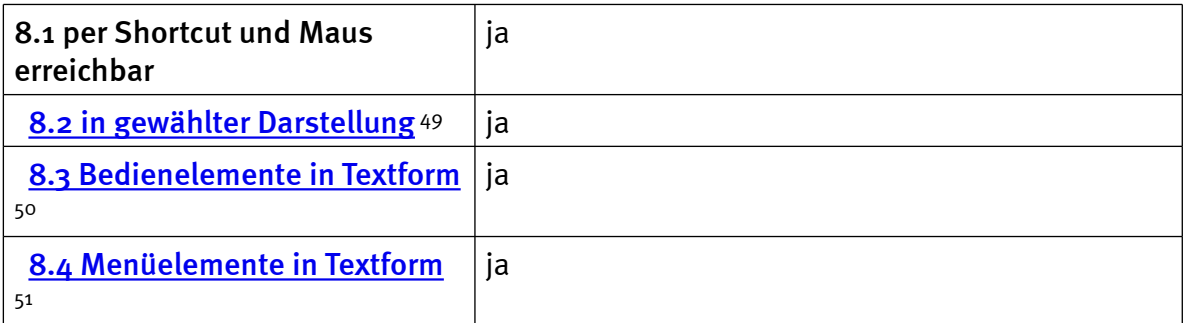

# Online-Hilfe

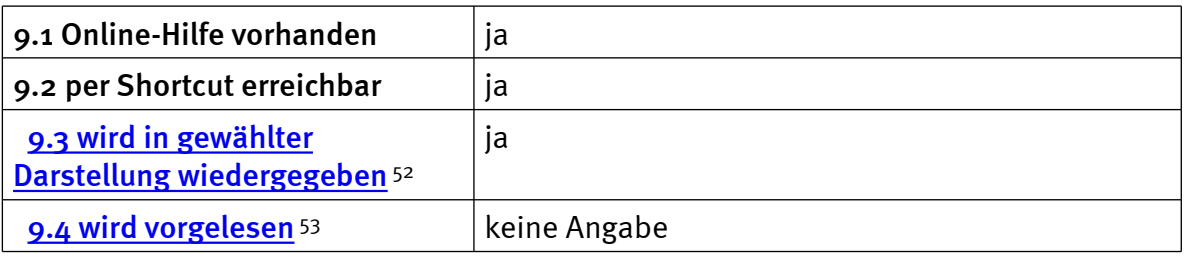

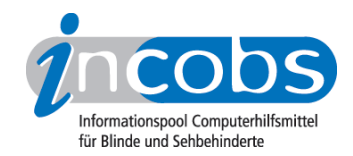

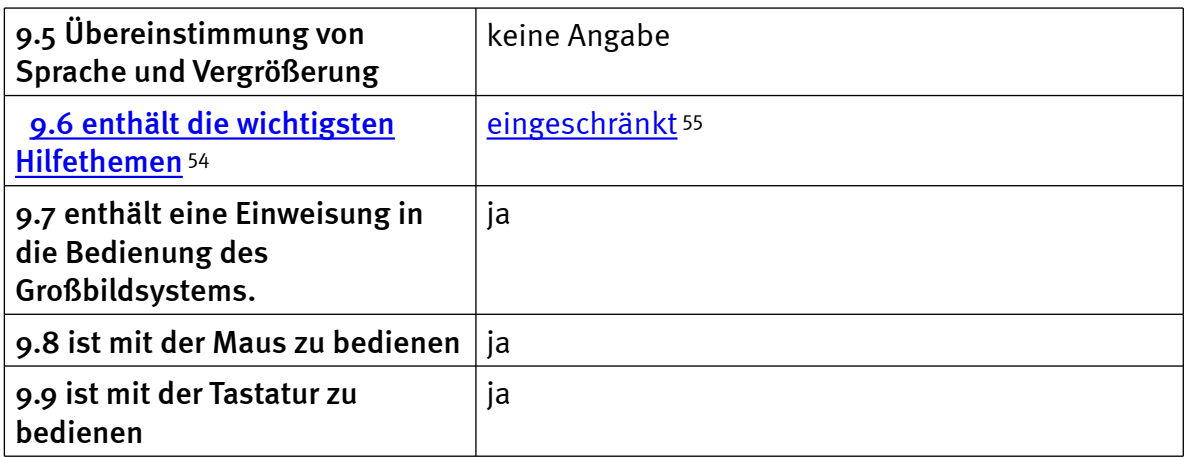

# Word: Orientierung bei Programmstart und Neuaufruf eines Dokuments

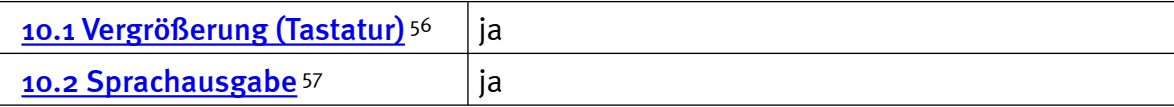

# Word: Umgang mit Dialogfenstern

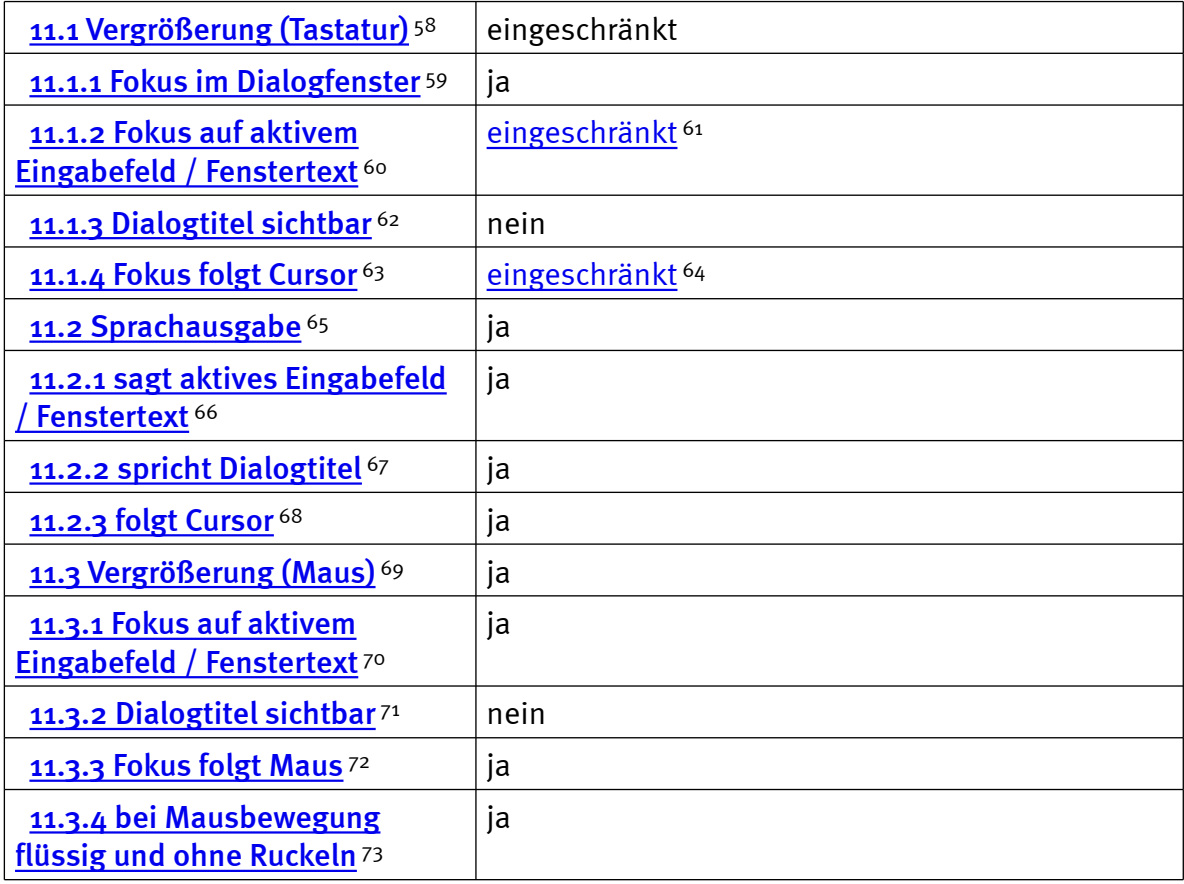

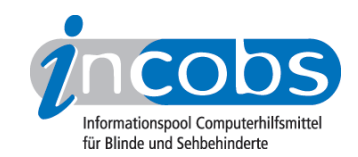

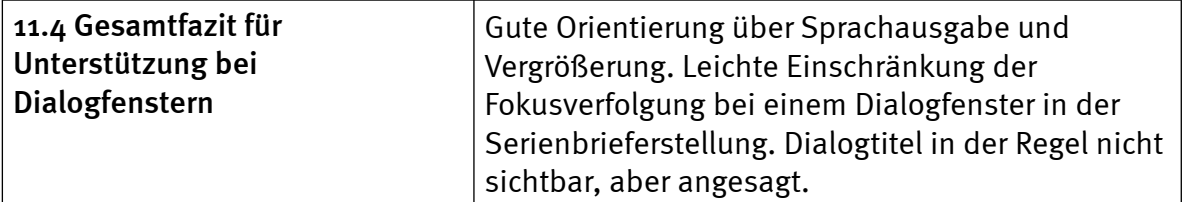

### Word: Arbeit mit dem Serienbriefassistenten

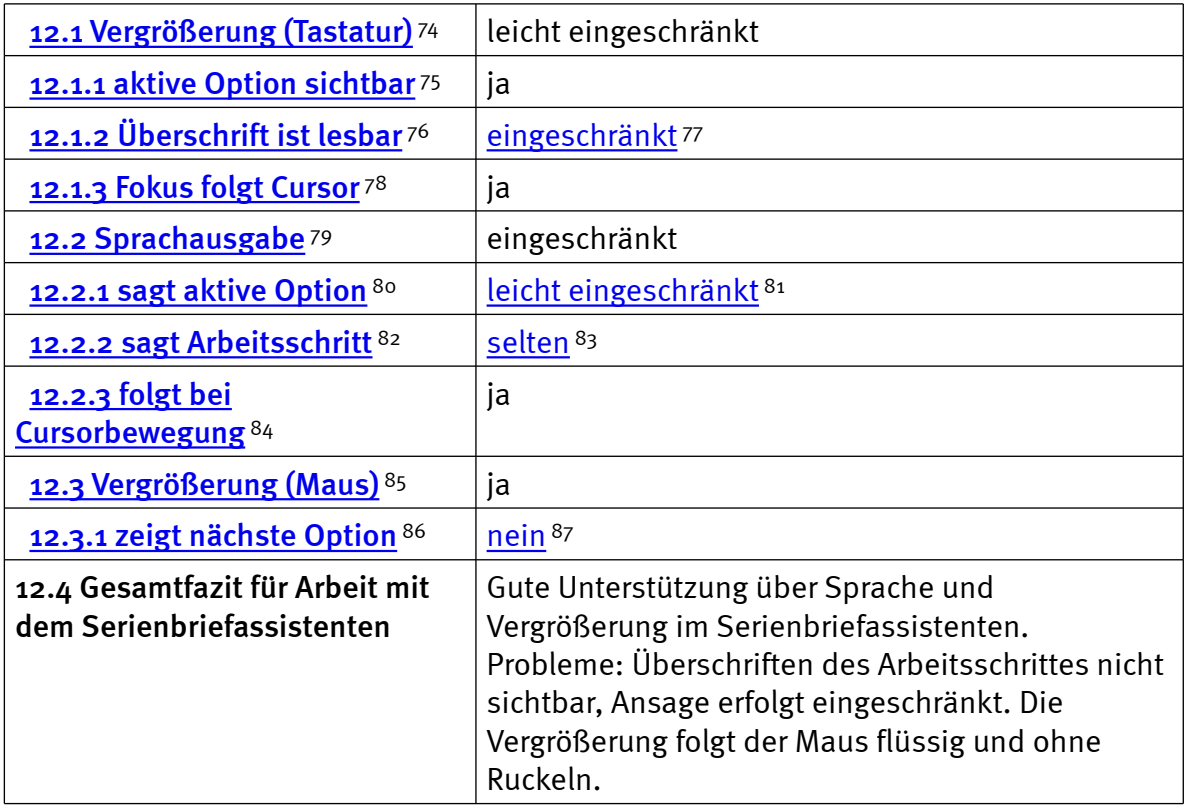

# Excel: Orientierung bei Neuaufruf einer Datei

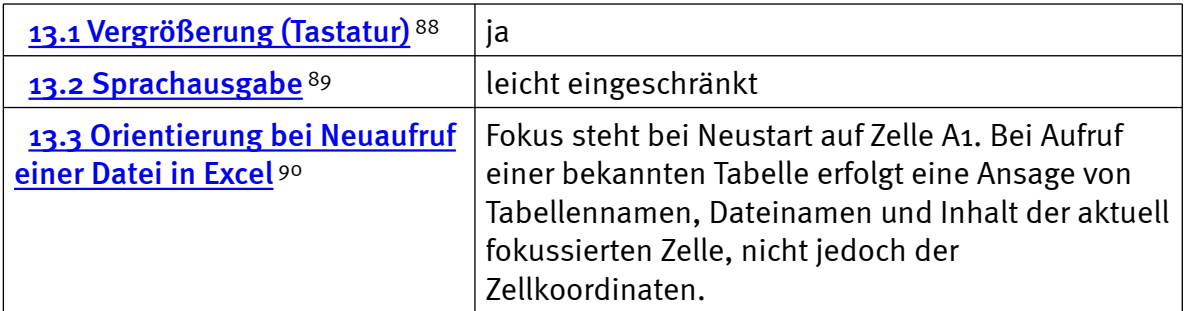

### Excel: Unterstützung von Dialogfenstern

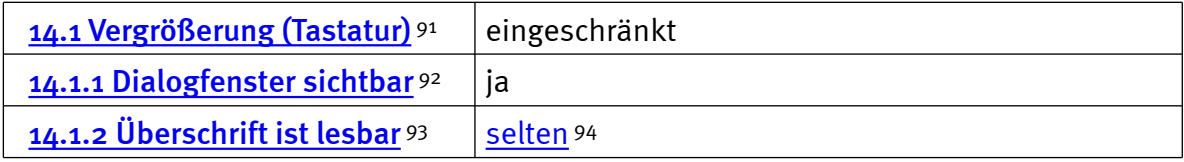

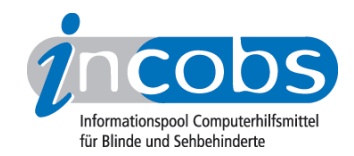

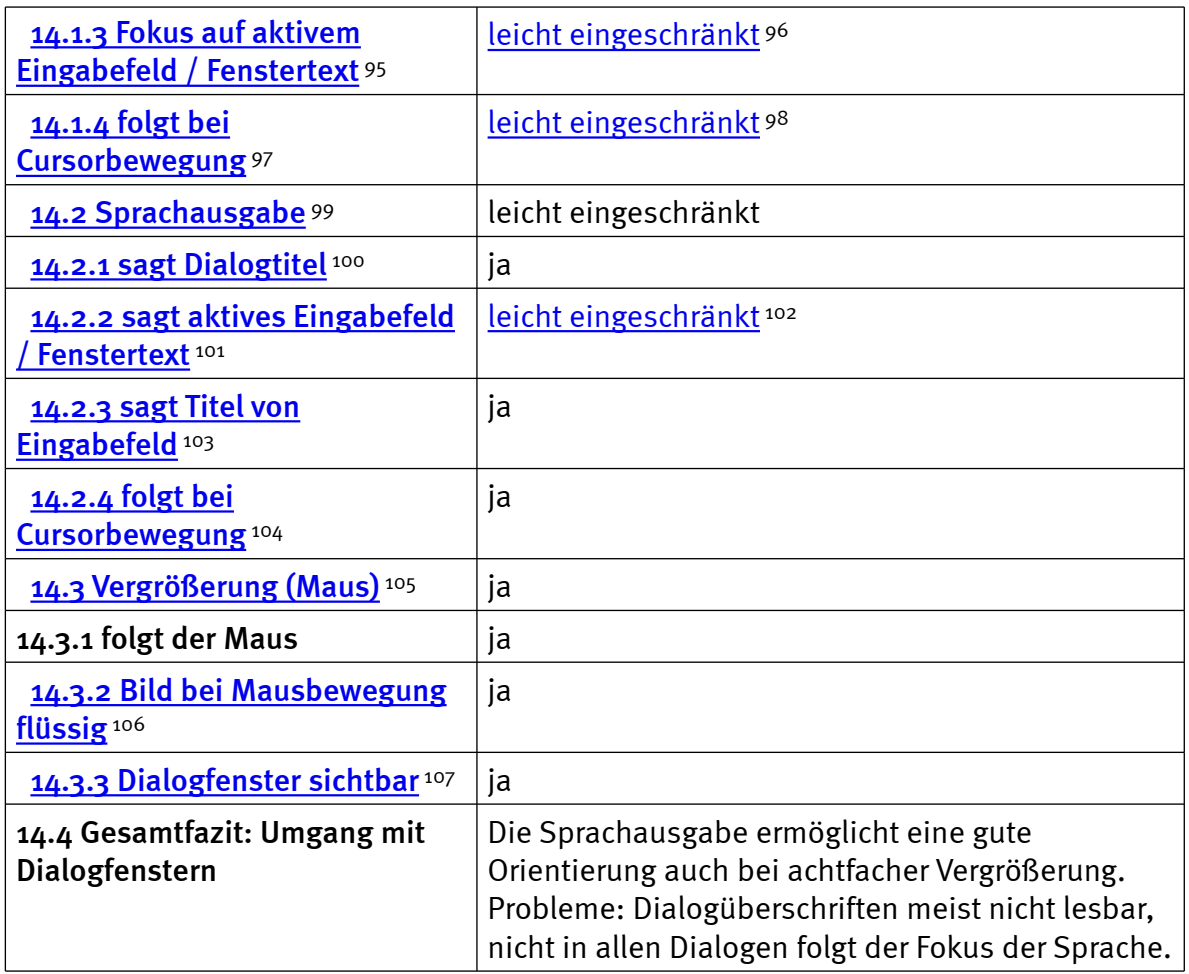

### Excel: Auffinden von Ergebnissen

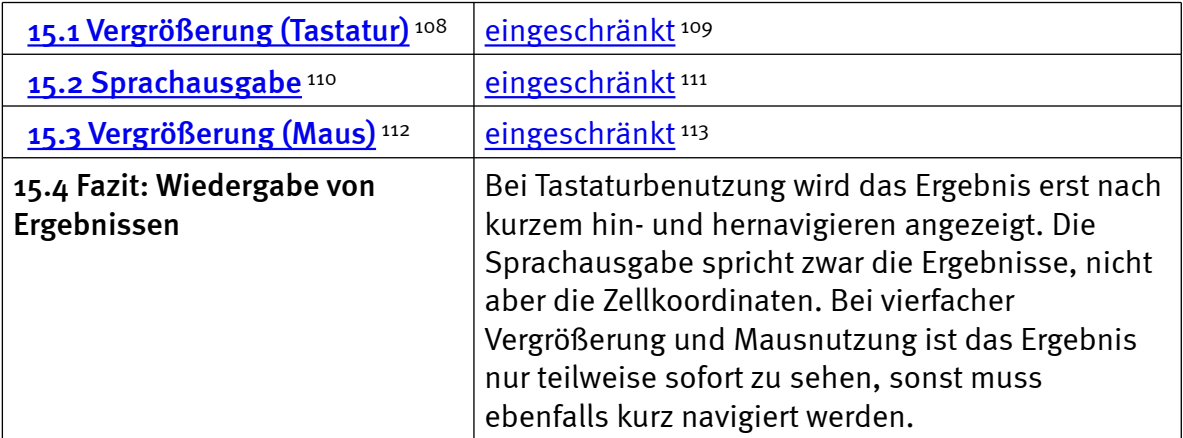

# Excel: Nutzung der Hilfefunktion

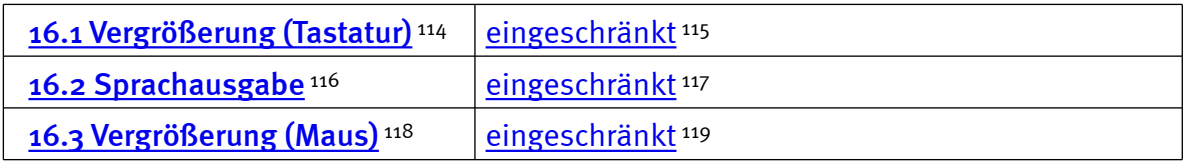

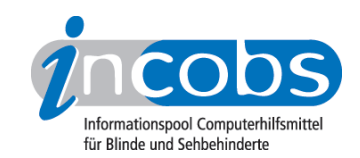

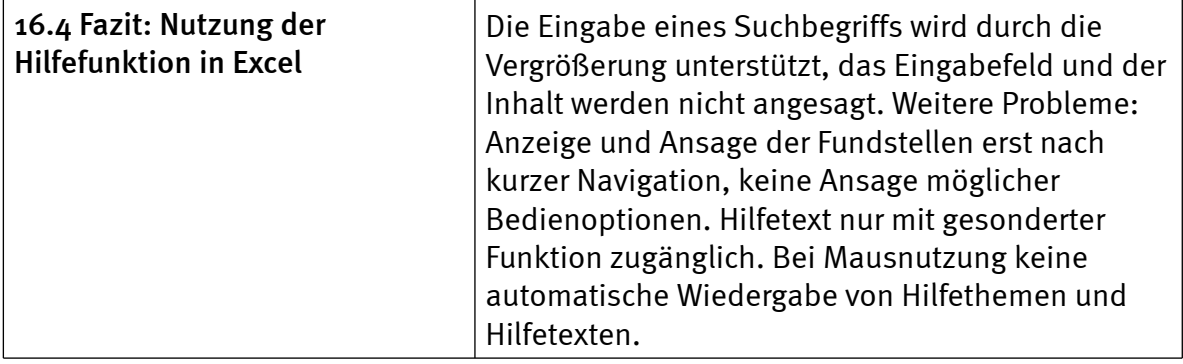

# Outlook: Umgang mit E-Mails

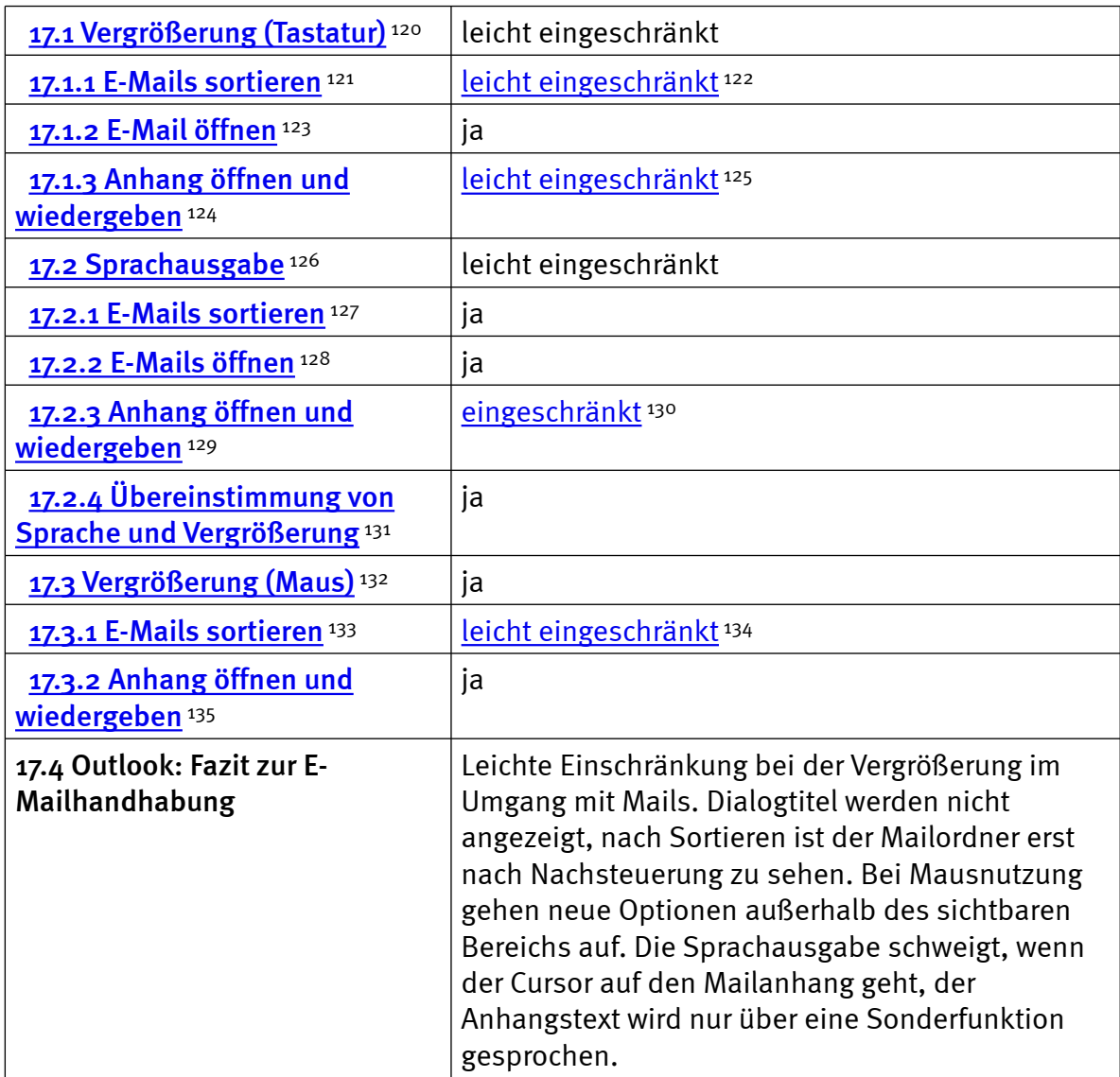

#### Outlook: Kalender benutzen

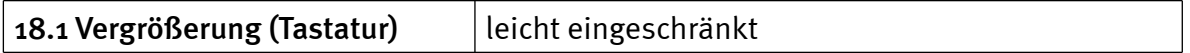

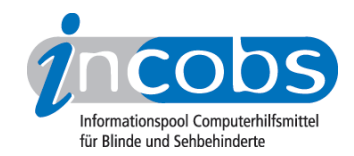

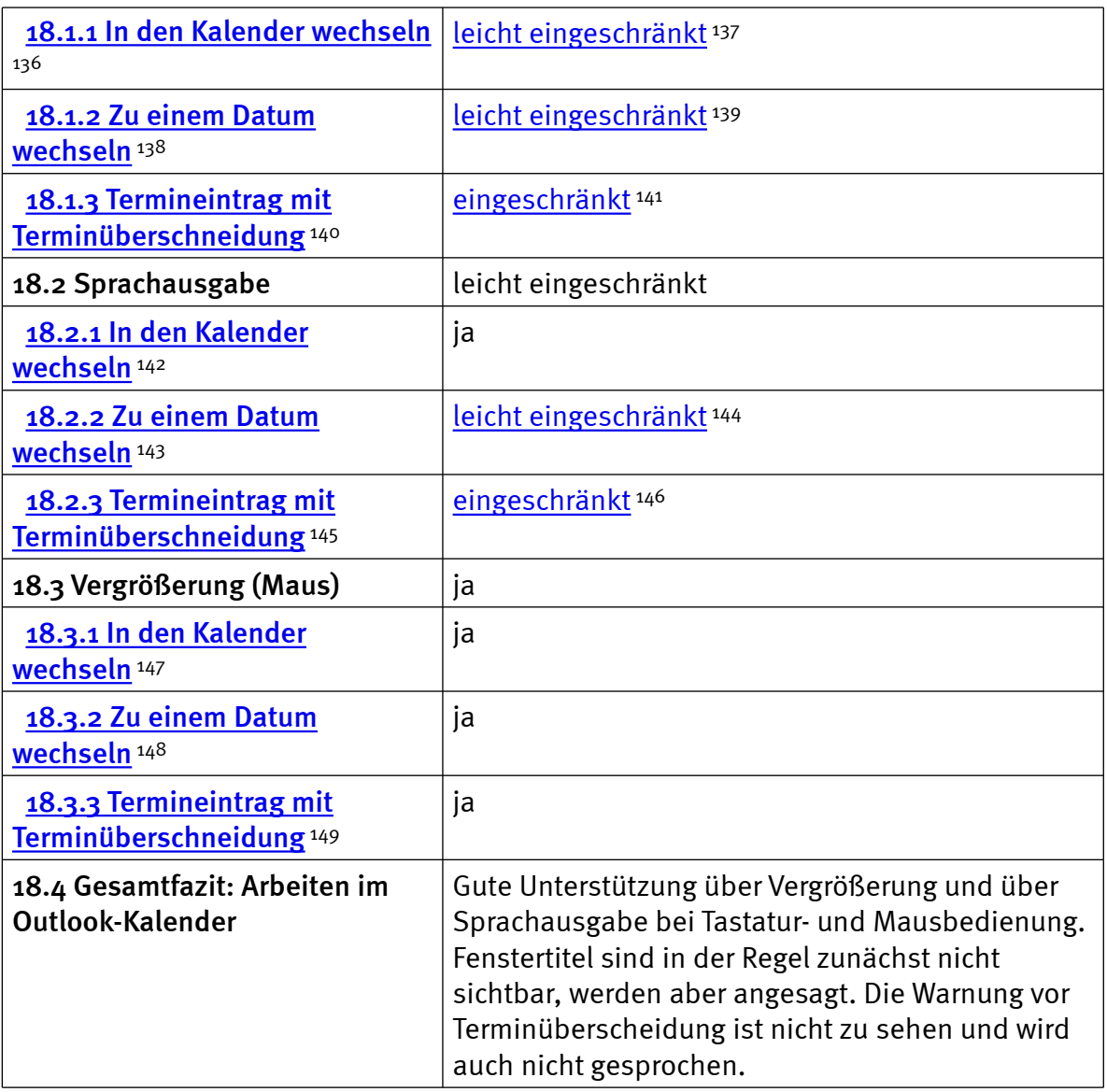

#### $\blacksquare$  Links

- 1. <http://incobs.info/infothek/adressen/anbieter.php#freedom>
- 2.<http://incobs.info/produktinfos/grossbild/einzelprodukte.php#magic>
- 3. [http://incobs.info/produktinfos/grossbild/test\\_2007/magic.php?help=1.6%](http://incobs.info/produktinfos/grossbild/test_2007/magic.php?help=1.6%0D%0A++Zus%E4tzliche+Eingabeger%E4te&prodCatNo=&prodCat=Vergroesserungssoftware 2007&kommentiert=true#help) [0D%0A++Zus%E4tzliche+Eingabeger%E4te&prodCatNo=&prodCat=](http://incobs.info/produktinfos/grossbild/test_2007/magic.php?help=1.6%0D%0A++Zus%E4tzliche+Eingabeger%E4te&prodCatNo=&prodCat=Vergroesserungssoftware 2007&kommentiert=true#help) [Vergroesserungssoftware 2007&kommentiert=true#help](http://incobs.info/produktinfos/grossbild/test_2007/magic.php?help=1.6%0D%0A++Zus%E4tzliche+Eingabeger%E4te&prodCatNo=&prodCat=Vergroesserungssoftware 2007&kommentiert=true#help)
- 4. [http://incobs.info/produktinfos/grossbild/test\\_2007/magic.php?prodCat=](http://incobs.info/produktinfos/grossbild/test_2007/magic.php?prodCat=Vergroesserungssoftware 2007&kommentiert=true&dataNo=8,2,5#help) [Vergroesserungssoftware 2007&kommentiert=true&dataNo=8,2,5#help](http://incobs.info/produktinfos/grossbild/test_2007/magic.php?prodCat=Vergroesserungssoftware 2007&kommentiert=true&dataNo=8,2,5#help)
- 5. [http://incobs.info/produktinfos/grossbild/test\\_2007/magic.php?help=2.7%](http://incobs.info/produktinfos/grossbild/test_2007/magic.php?help=2.7%0D%0A++Sprachausgaben&prodCatNo=&prodCat=Vergroesserungssoftware 2007&kommentiert=true#help) [0D%0A++Sprachausgaben&prodCatNo=&prodCat=Vergroesserungssoftware](http://incobs.info/produktinfos/grossbild/test_2007/magic.php?help=2.7%0D%0A++Sprachausgaben&prodCatNo=&prodCat=Vergroesserungssoftware 2007&kommentiert=true#help) [2007&kommentiert=true#help](http://incobs.info/produktinfos/grossbild/test_2007/magic.php?help=2.7%0D%0A++Sprachausgaben&prodCatNo=&prodCat=Vergroesserungssoftware 2007&kommentiert=true#help)
- 6. [http://incobs.info/produktinfos/grossbild/test\\_2007/magic.php?help=2.8+](http://incobs.info/produktinfos/grossbild/test_2007/magic.php?help=2.8+kompatibel+mit+Kamerasystemen&prodCatNo=&prodCat=Vergroesserungssoftware 2007&kommentiert=true#help) [kompatibel+mit+Kamerasystemen&prodCatNo=&prodCat=](http://incobs.info/produktinfos/grossbild/test_2007/magic.php?help=2.8+kompatibel+mit+Kamerasystemen&prodCatNo=&prodCat=Vergroesserungssoftware 2007&kommentiert=true#help)

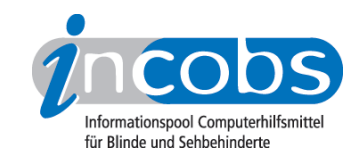

- 7. [http://incobs.info/produktinfos/grossbild/test\\_2007/magic.php?help=2.9%](http://incobs.info/produktinfos/grossbild/test_2007/magic.php?help=2.9%0D%0A++mit+Screenreader+zu+kombinieren&prodCatNo=&prodCat=Vergroesserungssoftware 2007&kommentiert=true#help) [0D%0A++mit+Screenreader+zu+kombinieren&prodCatNo=&prodCat=](http://incobs.info/produktinfos/grossbild/test_2007/magic.php?help=2.9%0D%0A++mit+Screenreader+zu+kombinieren&prodCatNo=&prodCat=Vergroesserungssoftware 2007&kommentiert=true#help) [Vergroesserungssoftware 2007&kommentiert=true#help](http://incobs.info/produktinfos/grossbild/test_2007/magic.php?help=2.9%0D%0A++mit+Screenreader+zu+kombinieren&prodCatNo=&prodCat=Vergroesserungssoftware 2007&kommentiert=true#help)
- 8. [http://incobs.info/produktinfos/grossbild/test\\_2007/magic.php?help=2.12+](http://incobs.info/produktinfos/grossbild/test_2007/magic.php?help=2.12+Anpassungsm%F6glichkeit&prodCatNo=&prodCat=Vergroesserungssoftware 2007&kommentiert=true#help) [Anpassungsm%F6glichkeit&prodCatNo=&prodCat=Vergroesserungssoftware](http://incobs.info/produktinfos/grossbild/test_2007/magic.php?help=2.12+Anpassungsm%F6glichkeit&prodCatNo=&prodCat=Vergroesserungssoftware 2007&kommentiert=true#help) [2007&kommentiert=true#help](http://incobs.info/produktinfos/grossbild/test_2007/magic.php?help=2.12+Anpassungsm%F6glichkeit&prodCatNo=&prodCat=Vergroesserungssoftware 2007&kommentiert=true#help)
- 9. [http://incobs.info/produktinfos/grossbild/test\\_2007/magic.php?prodCat=](http://incobs.info/produktinfos/grossbild/test_2007/magic.php?prodCat=Vergroesserungssoftware 2007&kommentiert=true&dataNo=8,3,11#help) [Vergroesserungssoftware 2007&kommentiert=true&dataNo=8,3,11#help](http://incobs.info/produktinfos/grossbild/test_2007/magic.php?prodCat=Vergroesserungssoftware 2007&kommentiert=true&dataNo=8,3,11#help)
- 10. [http://incobs.info/produktinfos/grossbild/test\\_2007/magic.php?prodCat=](http://incobs.info/produktinfos/grossbild/test_2007/magic.php?prodCat=Vergroesserungssoftware 2007&kommentiert=true&dataNo=8,4,2#help) [Vergroesserungssoftware 2007&kommentiert=true&dataNo=8,4,2#help](http://incobs.info/produktinfos/grossbild/test_2007/magic.php?prodCat=Vergroesserungssoftware 2007&kommentiert=true&dataNo=8,4,2#help)
- 11. [http://incobs.info/produktinfos/grossbild/test\\_2007/magic.php?help=4.1%](http://incobs.info/produktinfos/grossbild/test_2007/magic.php?help=4.1%0D%0A++Einstellm%F6glichkeiten+werden+in+vergr%F6%DFerter+Form+angezeigt&prodCatNo=&prodCat=Vergroesserungssoftware 2007&kommentiert=true#help) [0D%0A++Einstellm%F6glichkeiten+werden+in+vergr%F6%DFerter+Form+](http://incobs.info/produktinfos/grossbild/test_2007/magic.php?help=4.1%0D%0A++Einstellm%F6glichkeiten+werden+in+vergr%F6%DFerter+Form+angezeigt&prodCatNo=&prodCat=Vergroesserungssoftware 2007&kommentiert=true#help) [angezeigt&prodCatNo=&prodCat=Vergroesserungssoftware](http://incobs.info/produktinfos/grossbild/test_2007/magic.php?help=4.1%0D%0A++Einstellm%F6glichkeiten+werden+in+vergr%F6%DFerter+Form+angezeigt&prodCatNo=&prodCat=Vergroesserungssoftware 2007&kommentiert=true#help)  [2007&kommentiert=true#help](http://incobs.info/produktinfos/grossbild/test_2007/magic.php?help=4.1%0D%0A++Einstellm%F6glichkeiten+werden+in+vergr%F6%DFerter+Form+angezeigt&prodCatNo=&prodCat=Vergroesserungssoftware 2007&kommentiert=true#help)
- 12. [http://incobs.info/produktinfos/grossbild/test\\_2007/magic.php?help=4.3%](http://incobs.info/produktinfos/grossbild/test_2007/magic.php?help=4.3%0D%0A++Feinabstufungen+in+den+kleineren+Vergr%F6%DFerungsstufen&prodCatNo=&prodCat=Vergroesserungssoftware 2007&kommentiert=true#help) [0D%0A++Feinabstufungen+in+den+kleineren+Vergr%F6%](http://incobs.info/produktinfos/grossbild/test_2007/magic.php?help=4.3%0D%0A++Feinabstufungen+in+den+kleineren+Vergr%F6%DFerungsstufen&prodCatNo=&prodCat=Vergroesserungssoftware 2007&kommentiert=true#help) [DFerungsstufen&prodCatNo=&prodCat=Vergroesserungssoftware](http://incobs.info/produktinfos/grossbild/test_2007/magic.php?help=4.3%0D%0A++Feinabstufungen+in+den+kleineren+Vergr%F6%DFerungsstufen&prodCatNo=&prodCat=Vergroesserungssoftware 2007&kommentiert=true#help) [2007&kommentiert=true#help](http://incobs.info/produktinfos/grossbild/test_2007/magic.php?help=4.3%0D%0A++Feinabstufungen+in+den+kleineren+Vergr%F6%DFerungsstufen&prodCatNo=&prodCat=Vergroesserungssoftware 2007&kommentiert=true#help)
- 13. [http://incobs.info/produktinfos/grossbild/test\\_2007/magic.php?prodCat=](http://incobs.info/produktinfos/grossbild/test_2007/magic.php?prodCat=Vergroesserungssoftware 2007&kommentiert=true&dataNo=8,5,2#help) [Vergroesserungssoftware 2007&kommentiert=true&dataNo=8,5,2#help](http://incobs.info/produktinfos/grossbild/test_2007/magic.php?prodCat=Vergroesserungssoftware 2007&kommentiert=true&dataNo=8,5,2#help)
- 14. [http://incobs.info/produktinfos/grossbild/test\\_2007/magic.php?help=4.4%](http://incobs.info/produktinfos/grossbild/test_2007/magic.php?help=4.4%0D%0A++Kantengl%E4ttung+bei+Inversdarstellung&prodCatNo=&prodCat=Vergroesserungssoftware 2007&kommentiert=true#help) [0D%0A++Kantengl%E4ttung+bei+Inversdarstellung&prodCatNo=&prodCat=](http://incobs.info/produktinfos/grossbild/test_2007/magic.php?help=4.4%0D%0A++Kantengl%E4ttung+bei+Inversdarstellung&prodCatNo=&prodCat=Vergroesserungssoftware 2007&kommentiert=true#help) [Vergroesserungssoftware 2007&kommentiert=true#help](http://incobs.info/produktinfos/grossbild/test_2007/magic.php?help=4.4%0D%0A++Kantengl%E4ttung+bei+Inversdarstellung&prodCatNo=&prodCat=Vergroesserungssoftware 2007&kommentiert=true#help)
- 15. [http://incobs.info/produktinfos/grossbild/test\\_2007/magic.php?help=4.5%](http://incobs.info/produktinfos/grossbild/test_2007/magic.php?help=4.5%0D%0A++verschiedene+Einstellungen+f%FCr+Anwendungen&prodCatNo=&prodCat=Vergroesserungssoftware 2007&kommentiert=true#help) [0D%0A++verschiedene+Einstellungen+f%FCr+Anwendungen&prodCatNo=](http://incobs.info/produktinfos/grossbild/test_2007/magic.php?help=4.5%0D%0A++verschiedene+Einstellungen+f%FCr+Anwendungen&prodCatNo=&prodCat=Vergroesserungssoftware 2007&kommentiert=true#help) [&prodCat=Vergroesserungssoftware 2007&kommentiert=true#help](http://incobs.info/produktinfos/grossbild/test_2007/magic.php?help=4.5%0D%0A++verschiedene+Einstellungen+f%FCr+Anwendungen&prodCatNo=&prodCat=Vergroesserungssoftware 2007&kommentiert=true#help)
- 16. [http://incobs.info/produktinfos/grossbild/test\\_2007/magic.php?prodCat=](http://incobs.info/produktinfos/grossbild/test_2007/magic.php?prodCat=Vergroesserungssoftware 2007&kommentiert=true&dataNo=8,5,4#help) [Vergroesserungssoftware 2007&kommentiert=true&dataNo=8,5,4#help](http://incobs.info/produktinfos/grossbild/test_2007/magic.php?prodCat=Vergroesserungssoftware 2007&kommentiert=true&dataNo=8,5,4#help)
- 17. [http://incobs.info/produktinfos/grossbild/test\\_2007/magic.php?help=4.6%](http://incobs.info/produktinfos/grossbild/test_2007/magic.php?help=4.6%0D%0A++mehrere+Einstellung+unter+Namen+abrufbar&prodCatNo=&prodCat=Vergroesserungssoftware 2007&kommentiert=true#help) [0D%0A++mehrere+Einstellung+unter+Namen+abrufbar&prodCatNo=](http://incobs.info/produktinfos/grossbild/test_2007/magic.php?help=4.6%0D%0A++mehrere+Einstellung+unter+Namen+abrufbar&prodCatNo=&prodCat=Vergroesserungssoftware 2007&kommentiert=true#help) [&prodCat=Vergroesserungssoftware 2007&kommentiert=true#help](http://incobs.info/produktinfos/grossbild/test_2007/magic.php?help=4.6%0D%0A++mehrere+Einstellung+unter+Namen+abrufbar&prodCatNo=&prodCat=Vergroesserungssoftware 2007&kommentiert=true#help)
- 18. [http://incobs.info/produktinfos/grossbild/test\\_2007/magic.php?prodCat=](http://incobs.info/produktinfos/grossbild/test_2007/magic.php?prodCat=Vergroesserungssoftware 2007&kommentiert=true&dataNo=8,5,6#help) [Vergroesserungssoftware 2007&kommentiert=true&dataNo=8,5,6#help](http://incobs.info/produktinfos/grossbild/test_2007/magic.php?prodCat=Vergroesserungssoftware 2007&kommentiert=true&dataNo=8,5,6#help)
- 19. [http://incobs.info/produktinfos/grossbild/test\\_2007/magic.php?help=4.9%](http://incobs.info/produktinfos/grossbild/test_2007/magic.php?help=4.9%0D%0A++Gro%DFbildsystem+hat+eigene+Farbwahl&prodCatNo=&prodCat=Vergroesserungssoftware 2007&kommentiert=true#help) oD%0A++Gro%DFbildsystem+hat+eigene+Farbwahl&prodCatNo=&prodCat= [Vergroesserungssoftware 2007&kommentiert=true#help](http://incobs.info/produktinfos/grossbild/test_2007/magic.php?help=4.9%0D%0A++Gro%DFbildsystem+hat+eigene+Farbwahl&prodCatNo=&prodCat=Vergroesserungssoftware 2007&kommentiert=true#help)
- 20. [http://incobs.info/produktinfos/grossbild/test\\_2007/magic.php?prodCat=](http://incobs.info/produktinfos/grossbild/test_2007/magic.php?prodCat=Vergroesserungssoftware 2007&kommentiert=true&dataNo=8,5,8#help) [Vergroesserungssoftware 2007&kommentiert=true&dataNo=8,5,8#help](http://incobs.info/produktinfos/grossbild/test_2007/magic.php?prodCat=Vergroesserungssoftware 2007&kommentiert=true&dataNo=8,5,8#help)
- 21. [http://incobs.info/produktinfos/grossbild/test\\_2007/magic.php?help=4.10%](http://incobs.info/produktinfos/grossbild/test_2007/magic.php?help=4.10%0D%0A++Farben+je+Anwendungsfenster+einstellbar&prodCatNo=&prodCat=Vergroesserungssoftware 2007&kommentiert=true#help) [0D%0A++Farben+je+Anwendungsfenster+einstellbar&prodCatNo=&prodCat=](http://incobs.info/produktinfos/grossbild/test_2007/magic.php?help=4.10%0D%0A++Farben+je+Anwendungsfenster+einstellbar&prodCatNo=&prodCat=Vergroesserungssoftware 2007&kommentiert=true#help) [Vergroesserungssoftware 2007&kommentiert=true#help](http://incobs.info/produktinfos/grossbild/test_2007/magic.php?help=4.10%0D%0A++Farben+je+Anwendungsfenster+einstellbar&prodCatNo=&prodCat=Vergroesserungssoftware 2007&kommentiert=true#help)
- 22. [http://incobs.info/produktinfos/grossbild/test\\_2007/magic.php?help=4.11%](http://incobs.info/produktinfos/grossbild/test_2007/magic.php?help=4.11%0D%0A++Farbwahl+in+verschiedenen+Anwendungen+gleichzeitig+aktiv&prodCatNo=&prodCat=Vergroesserungssoftware 2007&kommentiert=true#help) [0D%0A++Farbwahl+in+verschiedenen+Anwendungen+gleichzeitig+](http://incobs.info/produktinfos/grossbild/test_2007/magic.php?help=4.11%0D%0A++Farbwahl+in+verschiedenen+Anwendungen+gleichzeitig+aktiv&prodCatNo=&prodCat=Vergroesserungssoftware 2007&kommentiert=true#help) [aktiv&prodCatNo=&prodCat=Vergroesserungssoftware 2007&kommentiert=](http://incobs.info/produktinfos/grossbild/test_2007/magic.php?help=4.11%0D%0A++Farbwahl+in+verschiedenen+Anwendungen+gleichzeitig+aktiv&prodCatNo=&prodCat=Vergroesserungssoftware 2007&kommentiert=true#help)

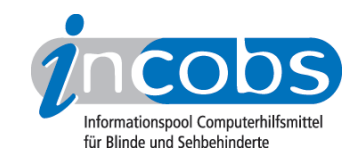

- 23. [http://incobs.info/produktinfos/grossbild/test\\_2007/magic.php?help=4.12+](http://incobs.info/produktinfos/grossbild/test_2007/magic.php?help=4.12+Gr%F6%DFe%2C%0D%0A++Farbe+und+Form+von+Mauszeiger+und+Cursor&prodCatNo=&prodCat=Vergroesserungssoftware 2007&kommentiert=true#help) [Gr%F6%DFe%2C%0D%0A++Farbe+und+Form+von+Mauszeiger+und+](http://incobs.info/produktinfos/grossbild/test_2007/magic.php?help=4.12+Gr%F6%DFe%2C%0D%0A++Farbe+und+Form+von+Mauszeiger+und+Cursor&prodCatNo=&prodCat=Vergroesserungssoftware 2007&kommentiert=true#help) [Cursor&prodCatNo=&prodCat=Vergroesserungssoftware 2007&kommentiert=](http://incobs.info/produktinfos/grossbild/test_2007/magic.php?help=4.12+Gr%F6%DFe%2C%0D%0A++Farbe+und+Form+von+Mauszeiger+und+Cursor&prodCatNo=&prodCat=Vergroesserungssoftware 2007&kommentiert=true#help) [true#help](http://incobs.info/produktinfos/grossbild/test_2007/magic.php?help=4.12+Gr%F6%DFe%2C%0D%0A++Farbe+und+Form+von+Mauszeiger+und+Cursor&prodCatNo=&prodCat=Vergroesserungssoftware 2007&kommentiert=true#help)
- 24. [http://incobs.info/produktinfos/grossbild/test\\_2007/magic.php?prodCat=](http://incobs.info/produktinfos/grossbild/test_2007/magic.php?prodCat=Vergroesserungssoftware 2007&kommentiert=true&dataNo=8,5,11#help) [Vergroesserungssoftware 2007&kommentiert=true&dataNo=8,5,11#help](http://incobs.info/produktinfos/grossbild/test_2007/magic.php?prodCat=Vergroesserungssoftware 2007&kommentiert=true&dataNo=8,5,11#help)
- 25. [http://incobs.info/produktinfos/grossbild/test\\_2007/magic.php?help=4.13%](http://incobs.info/produktinfos/grossbild/test_2007/magic.php?help=4.13%0D%0A++hervorgehobene+Zeile&prodCatNo=&prodCat=Vergroesserungssoftware 2007&kommentiert=true#help) [0D%0A++hervorgehobene+Zeile&prodCatNo=&prodCat=](http://incobs.info/produktinfos/grossbild/test_2007/magic.php?help=4.13%0D%0A++hervorgehobene+Zeile&prodCatNo=&prodCat=Vergroesserungssoftware 2007&kommentiert=true#help) [Vergroesserungssoftware 2007&kommentiert=true#help](http://incobs.info/produktinfos/grossbild/test_2007/magic.php?help=4.13%0D%0A++hervorgehobene+Zeile&prodCatNo=&prodCat=Vergroesserungssoftware 2007&kommentiert=true#help)
- 26. [http://incobs.info/produktinfos/grossbild/test\\_2007/magic.php?help=4.14%](http://incobs.info/produktinfos/grossbild/test_2007/magic.php?help=4.14%0D%0A++Bildschirmteilung&prodCatNo=&prodCat=Vergroesserungssoftware 2007&kommentiert=true#help) [0D%0A++Bildschirmteilung&prodCatNo=&prodCat=Vergroesserungssoftware](http://incobs.info/produktinfos/grossbild/test_2007/magic.php?help=4.14%0D%0A++Bildschirmteilung&prodCatNo=&prodCat=Vergroesserungssoftware 2007&kommentiert=true#help) [2007&kommentiert=true#help](http://incobs.info/produktinfos/grossbild/test_2007/magic.php?help=4.14%0D%0A++Bildschirmteilung&prodCatNo=&prodCat=Vergroesserungssoftware 2007&kommentiert=true#help)
- 27. [http://incobs.info/produktinfos/grossbild/test\\_2007/magic.php?prodCat=](http://incobs.info/produktinfos/grossbild/test_2007/magic.php?prodCat=Vergroesserungssoftware 2007&kommentiert=true&dataNo=8,5,13#help) [Vergroesserungssoftware 2007&kommentiert=true&dataNo=8,5,13#help](http://incobs.info/produktinfos/grossbild/test_2007/magic.php?prodCat=Vergroesserungssoftware 2007&kommentiert=true&dataNo=8,5,13#help)
- 28. [http://incobs.info/produktinfos/grossbild/test\\_2007/magic.php?help=5.1+](http://incobs.info/produktinfos/grossbild/test_2007/magic.php?help=5.1+ruhiges+Bild&prodCatNo=&prodCat=Vergroesserungssoftware 2007&kommentiert=true#help) [ruhiges+Bild&prodCatNo=&prodCat=Vergroesserungssoftware](http://incobs.info/produktinfos/grossbild/test_2007/magic.php?help=5.1+ruhiges+Bild&prodCatNo=&prodCat=Vergroesserungssoftware 2007&kommentiert=true#help)  [2007&kommentiert=true#help](http://incobs.info/produktinfos/grossbild/test_2007/magic.php?help=5.1+ruhiges+Bild&prodCatNo=&prodCat=Vergroesserungssoftware 2007&kommentiert=true#help)
- 29. [http://incobs.info/produktinfos/grossbild/test\\_2007/magic.php?help=5.2%](http://incobs.info/produktinfos/grossbild/test_2007/magic.php?help=5.2%0D%0A++lesbarer+Text+bei+Bewegung&prodCatNo=&prodCat=Vergroesserungssoftware 2007&kommentiert=true#help) [0D%0A++lesbarer+Text+bei+Bewegung&prodCatNo=&prodCat=](http://incobs.info/produktinfos/grossbild/test_2007/magic.php?help=5.2%0D%0A++lesbarer+Text+bei+Bewegung&prodCatNo=&prodCat=Vergroesserungssoftware 2007&kommentiert=true#help) [Vergroesserungssoftware 2007&kommentiert=true#help](http://incobs.info/produktinfos/grossbild/test_2007/magic.php?help=5.2%0D%0A++lesbarer+Text+bei+Bewegung&prodCatNo=&prodCat=Vergroesserungssoftware 2007&kommentiert=true#help)
- 30. [http://incobs.info/produktinfos/grossbild/test\\_2007/magic.php?help=5.3%](http://incobs.info/produktinfos/grossbild/test_2007/magic.php?help=5.3%0D%0A++ruhiges+Bild+in+Auswahllisten&prodCatNo=&prodCat=Vergroesserungssoftware 2007&kommentiert=true#help) [0D%0A++ruhiges+Bild+in+Auswahllisten&prodCatNo=&prodCat=](http://incobs.info/produktinfos/grossbild/test_2007/magic.php?help=5.3%0D%0A++ruhiges+Bild+in+Auswahllisten&prodCatNo=&prodCat=Vergroesserungssoftware 2007&kommentiert=true#help) [Vergroesserungssoftware 2007&kommentiert=true#help](http://incobs.info/produktinfos/grossbild/test_2007/magic.php?help=5.3%0D%0A++ruhiges+Bild+in+Auswahllisten&prodCatNo=&prodCat=Vergroesserungssoftware 2007&kommentiert=true#help)
- 31. [http://incobs.info/produktinfos/grossbild/test\\_2007/magic.php?help=6.1%](http://incobs.info/produktinfos/grossbild/test_2007/magic.php?help=6.1%0D%0A++Laufschrift+bzw.+Lesefunktion+verf%FCgbar&prodCatNo=&prodCat=Vergroesserungssoftware 2007&kommentiert=true#help) [0D%0A++Laufschrift+bzw.+Lesefunktion+verf%FCgbar&prodCatNo=&prodCat=](http://incobs.info/produktinfos/grossbild/test_2007/magic.php?help=6.1%0D%0A++Laufschrift+bzw.+Lesefunktion+verf%FCgbar&prodCatNo=&prodCat=Vergroesserungssoftware 2007&kommentiert=true#help) [Vergroesserungssoftware 2007&kommentiert=true#help](http://incobs.info/produktinfos/grossbild/test_2007/magic.php?help=6.1%0D%0A++Laufschrift+bzw.+Lesefunktion+verf%FCgbar&prodCatNo=&prodCat=Vergroesserungssoftware 2007&kommentiert=true#help)
- 32. [http://incobs.info/produktinfos/grossbild/test\\_2007/magic.php?help=6.2%](http://incobs.info/produktinfos/grossbild/test_2007/magic.php?help=6.2%0D%0A++Schrifttyp+und+Farbe+variabel&prodCatNo=&prodCat=Vergroesserungssoftware 2007&kommentiert=true#help) [0D%0A++Schrifttyp+und+Farbe+variabel&prodCatNo=&prodCat=](http://incobs.info/produktinfos/grossbild/test_2007/magic.php?help=6.2%0D%0A++Schrifttyp+und+Farbe+variabel&prodCatNo=&prodCat=Vergroesserungssoftware 2007&kommentiert=true#help) [Vergroesserungssoftware 2007&kommentiert=true#help](http://incobs.info/produktinfos/grossbild/test_2007/magic.php?help=6.2%0D%0A++Schrifttyp+und+Farbe+variabel&prodCatNo=&prodCat=Vergroesserungssoftware 2007&kommentiert=true#help)
- 33. [http://incobs.info/produktinfos/grossbild/test\\_2007/magic.php?prodCat=](http://incobs.info/produktinfos/grossbild/test_2007/magic.php?prodCat=Vergroesserungssoftware 2007&kommentiert=true&dataNo=8,7,1#help) [Vergroesserungssoftware 2007&kommentiert=true&dataNo=8,7,1#help](http://incobs.info/produktinfos/grossbild/test_2007/magic.php?prodCat=Vergroesserungssoftware 2007&kommentiert=true&dataNo=8,7,1#help)
- 34. [http://incobs.info/produktinfos/grossbild/test\\_2007/magic.php?help=6.3%](http://incobs.info/produktinfos/grossbild/test_2007/magic.php?help=6.3%0D%0A++ganzes+Dokument+wird+angezeigt&prodCatNo=&prodCat=Vergroesserungssoftware 2007&kommentiert=true#help) [0D%0A++ganzes+Dokument+wird+angezeigt&prodCatNo=&prodCat=](http://incobs.info/produktinfos/grossbild/test_2007/magic.php?help=6.3%0D%0A++ganzes+Dokument+wird+angezeigt&prodCatNo=&prodCat=Vergroesserungssoftware 2007&kommentiert=true#help) [Vergroesserungssoftware 2007&kommentiert=true#help](http://incobs.info/produktinfos/grossbild/test_2007/magic.php?help=6.3%0D%0A++ganzes+Dokument+wird+angezeigt&prodCatNo=&prodCat=Vergroesserungssoftware 2007&kommentiert=true#help)
- 35. [http://incobs.info/produktinfos/grossbild/test\\_2007/magic.php?help=6.4%](http://incobs.info/produktinfos/grossbild/test_2007/magic.php?help=6.4%0D%0A++Text+optisch+hervorgehoben&prodCatNo=&prodCat=Vergroesserungssoftware 2007&kommentiert=true#help) [0D%0A++Text+optisch+hervorgehoben&prodCatNo=&prodCat=](http://incobs.info/produktinfos/grossbild/test_2007/magic.php?help=6.4%0D%0A++Text+optisch+hervorgehoben&prodCatNo=&prodCat=Vergroesserungssoftware 2007&kommentiert=true#help) [Vergroesserungssoftware 2007&kommentiert=true#help](http://incobs.info/produktinfos/grossbild/test_2007/magic.php?help=6.4%0D%0A++Text+optisch+hervorgehoben&prodCatNo=&prodCat=Vergroesserungssoftware 2007&kommentiert=true#help)
- 36. [http://incobs.info/produktinfos/grossbild/test\\_2007/magic.php?help=6.5%](http://incobs.info/produktinfos/grossbild/test_2007/magic.php?help=6.5%0D%0A++Korrekturen+m%F6glich&prodCatNo=&prodCat=Vergroesserungssoftware 2007&kommentiert=true#help) [0D%0A++Korrekturen+m%F6glich&prodCatNo=&prodCat=](http://incobs.info/produktinfos/grossbild/test_2007/magic.php?help=6.5%0D%0A++Korrekturen+m%F6glich&prodCatNo=&prodCat=Vergroesserungssoftware 2007&kommentiert=true#help) [Vergroesserungssoftware 2007&kommentiert=true#help](http://incobs.info/produktinfos/grossbild/test_2007/magic.php?help=6.5%0D%0A++Korrekturen+m%F6glich&prodCatNo=&prodCat=Vergroesserungssoftware 2007&kommentiert=true#help)
- 37. [http://incobs.info/produktinfos/grossbild/test\\_2007/magic.php?help=6.6%](http://incobs.info/produktinfos/grossbild/test_2007/magic.php?help=6.6%0D%0A++Vorlesefunktion+verf%FCgbar&prodCatNo=&prodCat=Vergroesserungssoftware 2007&kommentiert=true#help) [0D%0A++Vorlesefunktion+verf%FCgbar&prodCatNo=&prodCat=](http://incobs.info/produktinfos/grossbild/test_2007/magic.php?help=6.6%0D%0A++Vorlesefunktion+verf%FCgbar&prodCatNo=&prodCat=Vergroesserungssoftware 2007&kommentiert=true#help) [Vergroesserungssoftware 2007&kommentiert=true#help](http://incobs.info/produktinfos/grossbild/test_2007/magic.php?help=6.6%0D%0A++Vorlesefunktion+verf%FCgbar&prodCatNo=&prodCat=Vergroesserungssoftware 2007&kommentiert=true#help)

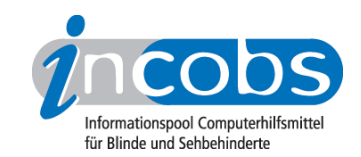

- 38. [http://incobs.info/produktinfos/grossbild/test\\_2007/magic.php?help=6.7%](http://incobs.info/produktinfos/grossbild/test_2007/magic.php?help=6.7%0D%0A++Sprachausgaben+variabel&prodCatNo=&prodCat=Vergroesserungssoftware 2007&kommentiert=true#help) [0D%0A++Sprachausgaben+variabel&prodCatNo=&prodCat=](http://incobs.info/produktinfos/grossbild/test_2007/magic.php?help=6.7%0D%0A++Sprachausgaben+variabel&prodCatNo=&prodCat=Vergroesserungssoftware 2007&kommentiert=true#help) [Vergroesserungssoftware 2007&kommentiert=true#help](http://incobs.info/produktinfos/grossbild/test_2007/magic.php?help=6.7%0D%0A++Sprachausgaben+variabel&prodCatNo=&prodCat=Vergroesserungssoftware 2007&kommentiert=true#help)
- 39. [http://incobs.info/produktinfos/grossbild/test\\_2007/magic.php?help=6.8%](http://incobs.info/produktinfos/grossbild/test_2007/magic.php?help=6.8%0D%0A++Sprechgeschwindigkeit+einstellbar&prodCatNo=&prodCat=Vergroesserungssoftware 2007&kommentiert=true#help) [0D%0A++Sprechgeschwindigkeit+einstellbar&prodCatNo=&prodCat=](http://incobs.info/produktinfos/grossbild/test_2007/magic.php?help=6.8%0D%0A++Sprechgeschwindigkeit+einstellbar&prodCatNo=&prodCat=Vergroesserungssoftware 2007&kommentiert=true#help) [Vergroesserungssoftware 2007&kommentiert=true#help](http://incobs.info/produktinfos/grossbild/test_2007/magic.php?help=6.8%0D%0A++Sprechgeschwindigkeit+einstellbar&prodCatNo=&prodCat=Vergroesserungssoftware 2007&kommentiert=true#help)
- 40. [http://incobs.info/produktinfos/grossbild/test\\_2007/magic.php?help=6.9+](http://incobs.info/produktinfos/grossbild/test_2007/magic.php?help=6.9+Satzzeicheneinstellungen&prodCatNo=&prodCat=Vergroesserungssoftware 2007&kommentiert=true#help) [Satzzeicheneinstellungen&prodCatNo=&prodCat=Vergroesserungssoftware](http://incobs.info/produktinfos/grossbild/test_2007/magic.php?help=6.9+Satzzeicheneinstellungen&prodCatNo=&prodCat=Vergroesserungssoftware 2007&kommentiert=true#help) [2007&kommentiert=true#help](http://incobs.info/produktinfos/grossbild/test_2007/magic.php?help=6.9+Satzzeicheneinstellungen&prodCatNo=&prodCat=Vergroesserungssoftware 2007&kommentiert=true#help)
- 41. [http://incobs.info/produktinfos/grossbild/test\\_2007/magic.php?help=6.10+](http://incobs.info/produktinfos/grossbild/test_2007/magic.php?help=6.10+Zahleneinstellungen&prodCatNo=&prodCat=Vergroesserungssoftware 2007&kommentiert=true#help) [Zahleneinstellungen&prodCatNo=&prodCat=Vergroesserungssoftware](http://incobs.info/produktinfos/grossbild/test_2007/magic.php?help=6.10+Zahleneinstellungen&prodCatNo=&prodCat=Vergroesserungssoftware 2007&kommentiert=true#help)  [2007&kommentiert=true#help](http://incobs.info/produktinfos/grossbild/test_2007/magic.php?help=6.10+Zahleneinstellungen&prodCatNo=&prodCat=Vergroesserungssoftware 2007&kommentiert=true#help)
- 42. [http://incobs.info/produktinfos/grossbild/test\\_2007/magic.php?help=6.11%](http://incobs.info/produktinfos/grossbild/test_2007/magic.php?help=6.11%0D%0A++Links+werden+hervorgehoben&prodCatNo=&prodCat=Vergroesserungssoftware 2007&kommentiert=true#help) [0D%0A++Links+werden+hervorgehoben&prodCatNo=&prodCat=](http://incobs.info/produktinfos/grossbild/test_2007/magic.php?help=6.11%0D%0A++Links+werden+hervorgehoben&prodCatNo=&prodCat=Vergroesserungssoftware 2007&kommentiert=true#help) [Vergroesserungssoftware 2007&kommentiert=true#help](http://incobs.info/produktinfos/grossbild/test_2007/magic.php?help=6.11%0D%0A++Links+werden+hervorgehoben&prodCatNo=&prodCat=Vergroesserungssoftware 2007&kommentiert=true#help)
- 43. [http://incobs.info/produktinfos/grossbild/test\\_2007/magic.php?help=7.1%](http://incobs.info/produktinfos/grossbild/test_2007/magic.php?help=7.1%0D%0A++Shortcuts+verf%FCgbar&prodCatNo=&prodCat=Vergroesserungssoftware 2007&kommentiert=true#help) [0D%0A++Shortcuts+verf%FCgbar&prodCatNo=&prodCat=](http://incobs.info/produktinfos/grossbild/test_2007/magic.php?help=7.1%0D%0A++Shortcuts+verf%FCgbar&prodCatNo=&prodCat=Vergroesserungssoftware 2007&kommentiert=true#help) [Vergroesserungssoftware 2007&kommentiert=true#help](http://incobs.info/produktinfos/grossbild/test_2007/magic.php?help=7.1%0D%0A++Shortcuts+verf%FCgbar&prodCatNo=&prodCat=Vergroesserungssoftware 2007&kommentiert=true#help)
- 44. [http://incobs.info/produktinfos/grossbild/test\\_2007/magic.php?help=7.2%](http://incobs.info/produktinfos/grossbild/test_2007/magic.php?help=7.2%0D%0A++Vergr%F6%DFerungsfaktor&prodCatNo=&prodCat=Vergroesserungssoftware 2007&kommentiert=true#help) [0D%0A++Vergr%F6%DFerungsfaktor&prodCatNo=&prodCat=](http://incobs.info/produktinfos/grossbild/test_2007/magic.php?help=7.2%0D%0A++Vergr%F6%DFerungsfaktor&prodCatNo=&prodCat=Vergroesserungssoftware 2007&kommentiert=true#help) [Vergroesserungssoftware 2007&kommentiert=true#help](http://incobs.info/produktinfos/grossbild/test_2007/magic.php?help=7.2%0D%0A++Vergr%F6%DFerungsfaktor&prodCatNo=&prodCat=Vergroesserungssoftware 2007&kommentiert=true#help)
- 45. [http://incobs.info/produktinfos/grossbild/test\\_2007/magic.php?help=7.3%](http://incobs.info/produktinfos/grossbild/test_2007/magic.php?help=7.3%0D%0A++zweites+Vergr%F6%DFerungsfenster&prodCatNo=&prodCat=Vergroesserungssoftware 2007&kommentiert=true#help) oD%oA++zweites+Vergr%F6%DFerungsfenster&prodCatNo=&prodCat= [Vergroesserungssoftware 2007&kommentiert=true#help](http://incobs.info/produktinfos/grossbild/test_2007/magic.php?help=7.3%0D%0A++zweites+Vergr%F6%DFerungsfenster&prodCatNo=&prodCat=Vergroesserungssoftware 2007&kommentiert=true#help)
- 46. [http://incobs.info/produktinfos/grossbild/test\\_2007/magic.php?help=7.4%](http://incobs.info/produktinfos/grossbild/test_2007/magic.php?help=7.4%0D%0A++inverse+Darstellung&prodCatNo=&prodCat=Vergroesserungssoftware 2007&kommentiert=true#help) [0D%0A++inverse+Darstellung&prodCatNo=&prodCat=](http://incobs.info/produktinfos/grossbild/test_2007/magic.php?help=7.4%0D%0A++inverse+Darstellung&prodCatNo=&prodCat=Vergroesserungssoftware 2007&kommentiert=true#help) [Vergroesserungssoftware 2007&kommentiert=true#help](http://incobs.info/produktinfos/grossbild/test_2007/magic.php?help=7.4%0D%0A++inverse+Darstellung&prodCatNo=&prodCat=Vergroesserungssoftware 2007&kommentiert=true#help)
- 47. [http://incobs.info/produktinfos/grossbild/test\\_2007/magic.php?help=7.5+](http://incobs.info/produktinfos/grossbild/test_2007/magic.php?help=7.5+Sprache&prodCatNo=&prodCat=Vergroesserungssoftware 2007&kommentiert=true#help) [Sprache&prodCatNo=&prodCat=Vergroesserungssoftware](http://incobs.info/produktinfos/grossbild/test_2007/magic.php?help=7.5+Sprache&prodCatNo=&prodCat=Vergroesserungssoftware 2007&kommentiert=true#help)  [2007&kommentiert=true#help](http://incobs.info/produktinfos/grossbild/test_2007/magic.php?help=7.5+Sprache&prodCatNo=&prodCat=Vergroesserungssoftware 2007&kommentiert=true#help)
- 48. [http://incobs.info/produktinfos/grossbild/test\\_2007/magic.php?help=7.6%](http://incobs.info/produktinfos/grossbild/test_2007/magic.php?help=7.6%0D%0A++Lautst%E4rke+und+Sprechgeschwindigkeit&prodCatNo=&prodCat=Vergroesserungssoftware 2007&kommentiert=true#help) [0D%0A++Lautst%E4rke+und+Sprechgeschwindigkeit&prodCatNo=&prodCat=](http://incobs.info/produktinfos/grossbild/test_2007/magic.php?help=7.6%0D%0A++Lautst%E4rke+und+Sprechgeschwindigkeit&prodCatNo=&prodCat=Vergroesserungssoftware 2007&kommentiert=true#help) [Vergroesserungssoftware 2007&kommentiert=true#help](http://incobs.info/produktinfos/grossbild/test_2007/magic.php?help=7.6%0D%0A++Lautst%E4rke+und+Sprechgeschwindigkeit&prodCatNo=&prodCat=Vergroesserungssoftware 2007&kommentiert=true#help)
- 49. [http://incobs.info/produktinfos/grossbild/test\\_2007/magic.php?help=8.2%](http://incobs.info/produktinfos/grossbild/test_2007/magic.php?help=8.2%0D%0A++in+gew%E4hlter+Darstellung&prodCatNo=&prodCat=Vergroesserungssoftware 2007&kommentiert=true#help) [0D%0A++in+gew%E4hlter+Darstellung&prodCatNo=&prodCat=](http://incobs.info/produktinfos/grossbild/test_2007/magic.php?help=8.2%0D%0A++in+gew%E4hlter+Darstellung&prodCatNo=&prodCat=Vergroesserungssoftware 2007&kommentiert=true#help) [Vergroesserungssoftware 2007&kommentiert=true#help](http://incobs.info/produktinfos/grossbild/test_2007/magic.php?help=8.2%0D%0A++in+gew%E4hlter+Darstellung&prodCatNo=&prodCat=Vergroesserungssoftware 2007&kommentiert=true#help)
- 50. [http://incobs.info/produktinfos/grossbild/test\\_2007/magic.php?help=8.3%](http://incobs.info/produktinfos/grossbild/test_2007/magic.php?help=8.3%0D%0A++Bedienelemente+in+Textform&prodCatNo=&prodCat=Vergroesserungssoftware 2007&kommentiert=true#help) [0D%0A++Bedienelemente+in+Textform&prodCatNo=&prodCat=](http://incobs.info/produktinfos/grossbild/test_2007/magic.php?help=8.3%0D%0A++Bedienelemente+in+Textform&prodCatNo=&prodCat=Vergroesserungssoftware 2007&kommentiert=true#help) [Vergroesserungssoftware 2007&kommentiert=true#help](http://incobs.info/produktinfos/grossbild/test_2007/magic.php?help=8.3%0D%0A++Bedienelemente+in+Textform&prodCatNo=&prodCat=Vergroesserungssoftware 2007&kommentiert=true#help)
- 51. [http://incobs.info/produktinfos/grossbild/test\\_2007/magic.php?help=8.4%](http://incobs.info/produktinfos/grossbild/test_2007/magic.php?help=8.4%0D%0A++Men%FCelemente+in+Textform&prodCatNo=&prodCat=Vergroesserungssoftware 2007&kommentiert=true#help) [0D%0A++Men%FCelemente+in+Textform&prodCatNo=&prodCat=](http://incobs.info/produktinfos/grossbild/test_2007/magic.php?help=8.4%0D%0A++Men%FCelemente+in+Textform&prodCatNo=&prodCat=Vergroesserungssoftware 2007&kommentiert=true#help) [Vergroesserungssoftware 2007&kommentiert=true#help](http://incobs.info/produktinfos/grossbild/test_2007/magic.php?help=8.4%0D%0A++Men%FCelemente+in+Textform&prodCatNo=&prodCat=Vergroesserungssoftware 2007&kommentiert=true#help)
- 52. [http://incobs.info/produktinfos/grossbild/test\\_2007/magic.php?help=9.3%](http://incobs.info/produktinfos/grossbild/test_2007/magic.php?help=9.3%0D%0A++wird+in+gew%E4hlter+Darstellung+wiedergegeben&prodCatNo=&prodCat=Vergroesserungssoftware 2007&kommentiert=true#help) [0D%0A++wird+in+gew%E4hlter+Darstellung+wiedergegeben&prodCatNo=](http://incobs.info/produktinfos/grossbild/test_2007/magic.php?help=9.3%0D%0A++wird+in+gew%E4hlter+Darstellung+wiedergegeben&prodCatNo=&prodCat=Vergroesserungssoftware 2007&kommentiert=true#help)

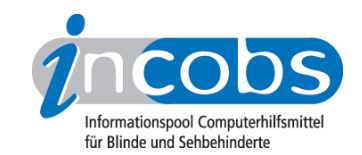

- 53. [http://incobs.info/produktinfos/grossbild/test\\_2007/magic.php?help=9.4%](http://incobs.info/produktinfos/grossbild/test_2007/magic.php?help=9.4%0D%0A++wird+vorgelesen&prodCatNo=&prodCat=Vergroesserungssoftware 2007&kommentiert=true#help) [0D%0A++wird+vorgelesen&prodCatNo=&prodCat=Vergroesserungssoftware](http://incobs.info/produktinfos/grossbild/test_2007/magic.php?help=9.4%0D%0A++wird+vorgelesen&prodCatNo=&prodCat=Vergroesserungssoftware 2007&kommentiert=true#help) [2007&kommentiert=true#help](http://incobs.info/produktinfos/grossbild/test_2007/magic.php?help=9.4%0D%0A++wird+vorgelesen&prodCatNo=&prodCat=Vergroesserungssoftware 2007&kommentiert=true#help)
- 54. [http://incobs.info/produktinfos/grossbild/test\\_2007/magic.php?help=9.6%](http://incobs.info/produktinfos/grossbild/test_2007/magic.php?help=9.6%0D%0A++enth%E4lt+die+wichtigsten+Hilfethemen&prodCatNo=&prodCat=Vergroesserungssoftware 2007&kommentiert=true#help) [0D%0A++enth%E4lt+die+wichtigsten+Hilfethemen&prodCatNo=&prodCat=](http://incobs.info/produktinfos/grossbild/test_2007/magic.php?help=9.6%0D%0A++enth%E4lt+die+wichtigsten+Hilfethemen&prodCatNo=&prodCat=Vergroesserungssoftware 2007&kommentiert=true#help) [Vergroesserungssoftware 2007&kommentiert=true#help](http://incobs.info/produktinfos/grossbild/test_2007/magic.php?help=9.6%0D%0A++enth%E4lt+die+wichtigsten+Hilfethemen&prodCatNo=&prodCat=Vergroesserungssoftware 2007&kommentiert=true#help)
- 55. [http://incobs.info/produktinfos/grossbild/test\\_2007/magic.php?prodCat=](http://incobs.info/produktinfos/grossbild/test_2007/magic.php?prodCat=Vergroesserungssoftware 2007&kommentiert=true&dataNo=8,10,5#help) [Vergroesserungssoftware 2007&kommentiert=true&dataNo=8,10,5#help](http://incobs.info/produktinfos/grossbild/test_2007/magic.php?prodCat=Vergroesserungssoftware 2007&kommentiert=true&dataNo=8,10,5#help)
- 56. [http://incobs.info/produktinfos/grossbild/test\\_2007/magic.php?help=10.1%](http://incobs.info/produktinfos/grossbild/test_2007/magic.php?help=10.1%0D%0A++Vergr%F6%DFerung+%28Tastatur%29&prodCatNo=&prodCat=Vergroesserungssoftware 2007&kommentiert=true#help) oD%oA++Vergr%F6%DFerung+%28Tastatur%29&prodCatNo=&prodCat= [Vergroesserungssoftware 2007&kommentiert=true#help](http://incobs.info/produktinfos/grossbild/test_2007/magic.php?help=10.1%0D%0A++Vergr%F6%DFerung+%28Tastatur%29&prodCatNo=&prodCat=Vergroesserungssoftware 2007&kommentiert=true#help)
- 57. [http://incobs.info/produktinfos/grossbild/test\\_2007/magic.php?help=10.2%](http://incobs.info/produktinfos/grossbild/test_2007/magic.php?help=10.2%0D%0A++Sprachausgabe&prodCatNo=&prodCat=Vergroesserungssoftware 2007&kommentiert=true#help) [0D%0A++Sprachausgabe&prodCatNo=&prodCat=Vergroesserungssoftware](http://incobs.info/produktinfos/grossbild/test_2007/magic.php?help=10.2%0D%0A++Sprachausgabe&prodCatNo=&prodCat=Vergroesserungssoftware 2007&kommentiert=true#help)  [2007&kommentiert=true#help](http://incobs.info/produktinfos/grossbild/test_2007/magic.php?help=10.2%0D%0A++Sprachausgabe&prodCatNo=&prodCat=Vergroesserungssoftware 2007&kommentiert=true#help)
- 58. [http://incobs.info/produktinfos/grossbild/test\\_2007/magic.php?help=11.1%](http://incobs.info/produktinfos/grossbild/test_2007/magic.php?help=11.1%0D%0A++Vergr%F6%DFerung+%28Tastatur%29&prodCatNo=&prodCat=Vergroesserungssoftware 2007&kommentiert=true#help) [0D%0A++Vergr%F6%DFerung+%28Tastatur%29&prodCatNo=&prodCat=](http://incobs.info/produktinfos/grossbild/test_2007/magic.php?help=11.1%0D%0A++Vergr%F6%DFerung+%28Tastatur%29&prodCatNo=&prodCat=Vergroesserungssoftware 2007&kommentiert=true#help) [Vergroesserungssoftware 2007&kommentiert=true#help](http://incobs.info/produktinfos/grossbild/test_2007/magic.php?help=11.1%0D%0A++Vergr%F6%DFerung+%28Tastatur%29&prodCatNo=&prodCat=Vergroesserungssoftware 2007&kommentiert=true#help)
- 59. [http://incobs.info/produktinfos/grossbild/test\\_2007/magic.php?help=11.1.1%](http://incobs.info/produktinfos/grossbild/test_2007/magic.php?help=11.1.1%0D%0A++Fokus+im+Dialogfenster&prodCatNo=&prodCat=Vergroesserungssoftware 2007&kommentiert=true#help) [0D%0A++Fokus+im+Dialogfenster&prodCatNo=&prodCat=](http://incobs.info/produktinfos/grossbild/test_2007/magic.php?help=11.1.1%0D%0A++Fokus+im+Dialogfenster&prodCatNo=&prodCat=Vergroesserungssoftware 2007&kommentiert=true#help) [Vergroesserungssoftware 2007&kommentiert=true#help](http://incobs.info/produktinfos/grossbild/test_2007/magic.php?help=11.1.1%0D%0A++Fokus+im+Dialogfenster&prodCatNo=&prodCat=Vergroesserungssoftware 2007&kommentiert=true#help)
- 60[. http://incobs.info/produktinfos/grossbild/test\\_2007/magic.php?](http://incobs.info/produktinfos/grossbild/test_2007/magic.php?help=11.1.2%0D%0A++Fokus+auf+aktivem+Eingabefeld+%2F+Fenstertext&prodCatNo=&prodCat=Vergroesserungssoftware 2007&kommentiert=true#help) [help=11.1.2%0D%0A++Fokus+auf+aktivem+Eingabefeld+%2F+](http://incobs.info/produktinfos/grossbild/test_2007/magic.php?help=11.1.2%0D%0A++Fokus+auf+aktivem+Eingabefeld+%2F+Fenstertext&prodCatNo=&prodCat=Vergroesserungssoftware 2007&kommentiert=true#help) [Fenstertext&prodCatNo=&prodCat=Vergroesserungssoftware](http://incobs.info/produktinfos/grossbild/test_2007/magic.php?help=11.1.2%0D%0A++Fokus+auf+aktivem+Eingabefeld+%2F+Fenstertext&prodCatNo=&prodCat=Vergroesserungssoftware 2007&kommentiert=true#help) [2007&kommentiert=true#help](http://incobs.info/produktinfos/grossbild/test_2007/magic.php?help=11.1.2%0D%0A++Fokus+auf+aktivem+Eingabefeld+%2F+Fenstertext&prodCatNo=&prodCat=Vergroesserungssoftware 2007&kommentiert=true#help)
- 61. [http://incobs.info/produktinfos/grossbild/test\\_2007/magic.php?prodCat=](http://incobs.info/produktinfos/grossbild/test_2007/magic.php?prodCat=Vergroesserungssoftware 2007&kommentiert=true&dataNo=8,12,2#help) [Vergroesserungssoftware 2007&kommentiert=true&dataNo=8,12,2#help](http://incobs.info/produktinfos/grossbild/test_2007/magic.php?prodCat=Vergroesserungssoftware 2007&kommentiert=true&dataNo=8,12,2#help)
- 62. [http://incobs.info/produktinfos/grossbild/test\\_2007/magic.php?](http://incobs.info/produktinfos/grossbild/test_2007/magic.php?help=11.1.3%0D%0A++Dialogtitel+sichtbar&prodCatNo=&prodCat=Vergroesserungssoftware 2007&kommentiert=true#help) [help=11.1.3%0D%0A++Dialogtitel+sichtbar&prodCatNo=&prodCat=](http://incobs.info/produktinfos/grossbild/test_2007/magic.php?help=11.1.3%0D%0A++Dialogtitel+sichtbar&prodCatNo=&prodCat=Vergroesserungssoftware 2007&kommentiert=true#help) [Vergroesserungssoftware 2007&kommentiert=true#help](http://incobs.info/produktinfos/grossbild/test_2007/magic.php?help=11.1.3%0D%0A++Dialogtitel+sichtbar&prodCatNo=&prodCat=Vergroesserungssoftware 2007&kommentiert=true#help)
- 63. [http://incobs.info/produktinfos/grossbild/test\\_2007/magic.php?](http://incobs.info/produktinfos/grossbild/test_2007/magic.php?help=11.1.4%0D%0A++Fokus+folgt+Cursor&prodCatNo=&prodCat=Vergroesserungssoftware 2007&kommentiert=true#help) [help=11.1.4%0D%0A++Fokus+folgt+Cursor&prodCatNo=&prodCat=](http://incobs.info/produktinfos/grossbild/test_2007/magic.php?help=11.1.4%0D%0A++Fokus+folgt+Cursor&prodCatNo=&prodCat=Vergroesserungssoftware 2007&kommentiert=true#help) [Vergroesserungssoftware 2007&kommentiert=true#help](http://incobs.info/produktinfos/grossbild/test_2007/magic.php?help=11.1.4%0D%0A++Fokus+folgt+Cursor&prodCatNo=&prodCat=Vergroesserungssoftware 2007&kommentiert=true#help)
- 64. [http://incobs.info/produktinfos/grossbild/test\\_2007/magic.php?prodCat=](http://incobs.info/produktinfos/grossbild/test_2007/magic.php?prodCat=Vergroesserungssoftware 2007&kommentiert=true&dataNo=8,12,4#help) [Vergroesserungssoftware 2007&kommentiert=true&dataNo=8,12,4#help](http://incobs.info/produktinfos/grossbild/test_2007/magic.php?prodCat=Vergroesserungssoftware 2007&kommentiert=true&dataNo=8,12,4#help)
- 65. [http://incobs.info/produktinfos/grossbild/test\\_2007/magic.php?help=11.2%](http://incobs.info/produktinfos/grossbild/test_2007/magic.php?help=11.2%0D%0A++Sprachausgabe&prodCatNo=&prodCat=Vergroesserungssoftware 2007&kommentiert=true#help) [0D%0A++Sprachausgabe&prodCatNo=&prodCat=Vergroesserungssoftware](http://incobs.info/produktinfos/grossbild/test_2007/magic.php?help=11.2%0D%0A++Sprachausgabe&prodCatNo=&prodCat=Vergroesserungssoftware 2007&kommentiert=true#help)  [2007&kommentiert=true#help](http://incobs.info/produktinfos/grossbild/test_2007/magic.php?help=11.2%0D%0A++Sprachausgabe&prodCatNo=&prodCat=Vergroesserungssoftware 2007&kommentiert=true#help)
- 66[. http://incobs.info/produktinfos/grossbild/test\\_2007/magic.php?](http://incobs.info/produktinfos/grossbild/test_2007/magic.php?help=11.2.1%0D%0A++sagt+aktives+Eingabefeld+%2F+Fenstertext&prodCatNo=&prodCat=Vergroesserungssoftware 2007&kommentiert=true#help) [help=11.2.1%0D%0A++sagt+aktives+Eingabefeld+%2F+](http://incobs.info/produktinfos/grossbild/test_2007/magic.php?help=11.2.1%0D%0A++sagt+aktives+Eingabefeld+%2F+Fenstertext&prodCatNo=&prodCat=Vergroesserungssoftware 2007&kommentiert=true#help) [Fenstertext&prodCatNo=&prodCat=Vergroesserungssoftware](http://incobs.info/produktinfos/grossbild/test_2007/magic.php?help=11.2.1%0D%0A++sagt+aktives+Eingabefeld+%2F+Fenstertext&prodCatNo=&prodCat=Vergroesserungssoftware 2007&kommentiert=true#help) [2007&kommentiert=true#help](http://incobs.info/produktinfos/grossbild/test_2007/magic.php?help=11.2.1%0D%0A++sagt+aktives+Eingabefeld+%2F+Fenstertext&prodCatNo=&prodCat=Vergroesserungssoftware 2007&kommentiert=true#help)
- 67. [http://incobs.info/produktinfos/grossbild/test\\_2007/magic.php?](http://incobs.info/produktinfos/grossbild/test_2007/magic.php?help=11.2.2%0D%0A++spricht+Dialogtitel&prodCatNo=&prodCat=Vergroesserungssoftware 2007&kommentiert=true#help) [help=11.2.2%0D%0A++spricht+Dialogtitel&prodCatNo=&prodCat=](http://incobs.info/produktinfos/grossbild/test_2007/magic.php?help=11.2.2%0D%0A++spricht+Dialogtitel&prodCatNo=&prodCat=Vergroesserungssoftware 2007&kommentiert=true#help) [Vergroesserungssoftware 2007&kommentiert=true#help](http://incobs.info/produktinfos/grossbild/test_2007/magic.php?help=11.2.2%0D%0A++spricht+Dialogtitel&prodCatNo=&prodCat=Vergroesserungssoftware 2007&kommentiert=true#help)

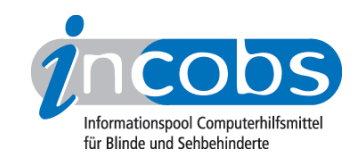

- 68[. http://incobs.info/produktinfos/grossbild/test\\_2007/magic.php?](http://incobs.info/produktinfos/grossbild/test_2007/magic.php?help=11.2.3%0D%0A++folgt+Cursor&prodCatNo=&prodCat=Vergroesserungssoftware 2007&kommentiert=true#help) [help=11.2.3%0D%0A++folgt+Cursor&prodCatNo=&prodCat=](http://incobs.info/produktinfos/grossbild/test_2007/magic.php?help=11.2.3%0D%0A++folgt+Cursor&prodCatNo=&prodCat=Vergroesserungssoftware 2007&kommentiert=true#help) [Vergroesserungssoftware 2007&kommentiert=true#help](http://incobs.info/produktinfos/grossbild/test_2007/magic.php?help=11.2.3%0D%0A++folgt+Cursor&prodCatNo=&prodCat=Vergroesserungssoftware 2007&kommentiert=true#help)
- 69. [http://incobs.info/produktinfos/grossbild/test\\_2007/magic.php?help=11.3%](http://incobs.info/produktinfos/grossbild/test_2007/magic.php?help=11.3%0D%0A++Vergr%F6%DFerung+%28Maus%29&prodCatNo=&prodCat=Vergroesserungssoftware 2007&kommentiert=true#help) [0D%0A++Vergr%F6%DFerung+%28Maus%29&prodCatNo=&prodCat=](http://incobs.info/produktinfos/grossbild/test_2007/magic.php?help=11.3%0D%0A++Vergr%F6%DFerung+%28Maus%29&prodCatNo=&prodCat=Vergroesserungssoftware 2007&kommentiert=true#help) [Vergroesserungssoftware 2007&kommentiert=true#help](http://incobs.info/produktinfos/grossbild/test_2007/magic.php?help=11.3%0D%0A++Vergr%F6%DFerung+%28Maus%29&prodCatNo=&prodCat=Vergroesserungssoftware 2007&kommentiert=true#help)
- 70. [http://incobs.info/produktinfos/grossbild/test\\_2007/magic.php?](http://incobs.info/produktinfos/grossbild/test_2007/magic.php?help=11.3.1%0D%0A++Fokus+auf+aktivem+Eingabefeld+%2F+Fenstertext&prodCatNo=&prodCat=Vergroesserungssoftware 2007&kommentiert=true#help) [help=11.3.1%0D%0A++Fokus+auf+aktivem+Eingabefeld+%2F+](http://incobs.info/produktinfos/grossbild/test_2007/magic.php?help=11.3.1%0D%0A++Fokus+auf+aktivem+Eingabefeld+%2F+Fenstertext&prodCatNo=&prodCat=Vergroesserungssoftware 2007&kommentiert=true#help) [Fenstertext&prodCatNo=&prodCat=Vergroesserungssoftware](http://incobs.info/produktinfos/grossbild/test_2007/magic.php?help=11.3.1%0D%0A++Fokus+auf+aktivem+Eingabefeld+%2F+Fenstertext&prodCatNo=&prodCat=Vergroesserungssoftware 2007&kommentiert=true#help) [2007&kommentiert=true#help](http://incobs.info/produktinfos/grossbild/test_2007/magic.php?help=11.3.1%0D%0A++Fokus+auf+aktivem+Eingabefeld+%2F+Fenstertext&prodCatNo=&prodCat=Vergroesserungssoftware 2007&kommentiert=true#help)
- 71. [http://incobs.info/produktinfos/grossbild/test\\_2007/magic.php?](http://incobs.info/produktinfos/grossbild/test_2007/magic.php?help=11.3.2%0D%0A++Dialogtitel+sichtbar&prodCatNo=&prodCat=Vergroesserungssoftware 2007&kommentiert=true#help) [help=11.3.2%0D%0A++Dialogtitel+sichtbar&prodCatNo=&prodCat=](http://incobs.info/produktinfos/grossbild/test_2007/magic.php?help=11.3.2%0D%0A++Dialogtitel+sichtbar&prodCatNo=&prodCat=Vergroesserungssoftware 2007&kommentiert=true#help) [Vergroesserungssoftware 2007&kommentiert=true#help](http://incobs.info/produktinfos/grossbild/test_2007/magic.php?help=11.3.2%0D%0A++Dialogtitel+sichtbar&prodCatNo=&prodCat=Vergroesserungssoftware 2007&kommentiert=true#help)
- 72. [http://incobs.info/produktinfos/grossbild/test\\_2007/magic.php?](http://incobs.info/produktinfos/grossbild/test_2007/magic.php?help=11.3.3%0D%0A++Fokus+folgt+Maus&prodCatNo=&prodCat=Vergroesserungssoftware 2007&kommentiert=true#help) [help=11.3.3%0D%0A++Fokus+folgt+Maus&prodCatNo=&prodCat=](http://incobs.info/produktinfos/grossbild/test_2007/magic.php?help=11.3.3%0D%0A++Fokus+folgt+Maus&prodCatNo=&prodCat=Vergroesserungssoftware 2007&kommentiert=true#help) [Vergroesserungssoftware 2007&kommentiert=true#help](http://incobs.info/produktinfos/grossbild/test_2007/magic.php?help=11.3.3%0D%0A++Fokus+folgt+Maus&prodCatNo=&prodCat=Vergroesserungssoftware 2007&kommentiert=true#help)
- 73. [http://incobs.info/produktinfos/grossbild/test\\_2007/magic.php?](http://incobs.info/produktinfos/grossbild/test_2007/magic.php?help=11.3.4%0D%0A++bei+Mausbewegung+fl%FCssig+und+ohne+Ruckeln&prodCatNo=&prodCat=Vergroesserungssoftware 2007&kommentiert=true#help) [help=11.3.4%0D%0A++bei+Mausbewegung+fl%FCssig+und+ohne+](http://incobs.info/produktinfos/grossbild/test_2007/magic.php?help=11.3.4%0D%0A++bei+Mausbewegung+fl%FCssig+und+ohne+Ruckeln&prodCatNo=&prodCat=Vergroesserungssoftware 2007&kommentiert=true#help) [Ruckeln&prodCatNo=&prodCat=Vergroesserungssoftware 2007&kommentiert=](http://incobs.info/produktinfos/grossbild/test_2007/magic.php?help=11.3.4%0D%0A++bei+Mausbewegung+fl%FCssig+und+ohne+Ruckeln&prodCatNo=&prodCat=Vergroesserungssoftware 2007&kommentiert=true#help) [true#help](http://incobs.info/produktinfos/grossbild/test_2007/magic.php?help=11.3.4%0D%0A++bei+Mausbewegung+fl%FCssig+und+ohne+Ruckeln&prodCatNo=&prodCat=Vergroesserungssoftware 2007&kommentiert=true#help)
- 74. [http://incobs.info/produktinfos/grossbild/test\\_2007/magic.php?help=12.1%](http://incobs.info/produktinfos/grossbild/test_2007/magic.php?help=12.1%0D%0A++Vergr%F6%DFerung+%28Tastatur%29&prodCatNo=&prodCat=Vergroesserungssoftware 2007&kommentiert=true#help) [0D%0A++Vergr%F6%DFerung+%28Tastatur%29&prodCatNo=&prodCat=](http://incobs.info/produktinfos/grossbild/test_2007/magic.php?help=12.1%0D%0A++Vergr%F6%DFerung+%28Tastatur%29&prodCatNo=&prodCat=Vergroesserungssoftware 2007&kommentiert=true#help) [Vergroesserungssoftware 2007&kommentiert=true#help](http://incobs.info/produktinfos/grossbild/test_2007/magic.php?help=12.1%0D%0A++Vergr%F6%DFerung+%28Tastatur%29&prodCatNo=&prodCat=Vergroesserungssoftware 2007&kommentiert=true#help)
- 75. [http://incobs.info/produktinfos/grossbild/test\\_2007/magic.php?](http://incobs.info/produktinfos/grossbild/test_2007/magic.php?help=12.1.1%0D%0A++aktive+Option+sichtbar&prodCatNo=&prodCat=Vergroesserungssoftware 2007&kommentiert=true#help) [help=12.1.1%0D%0A++aktive+Option+sichtbar&prodCatNo=&prodCat=](http://incobs.info/produktinfos/grossbild/test_2007/magic.php?help=12.1.1%0D%0A++aktive+Option+sichtbar&prodCatNo=&prodCat=Vergroesserungssoftware 2007&kommentiert=true#help) [Vergroesserungssoftware 2007&kommentiert=true#help](http://incobs.info/produktinfos/grossbild/test_2007/magic.php?help=12.1.1%0D%0A++aktive+Option+sichtbar&prodCatNo=&prodCat=Vergroesserungssoftware 2007&kommentiert=true#help)
- 76. [http://incobs.info/produktinfos/grossbild/test\\_2007/magic.php?](http://incobs.info/produktinfos/grossbild/test_2007/magic.php?help=12.1.2%0D%0A++%DCberschrift+ist+lesbar&prodCatNo=&prodCat=Vergroesserungssoftware 2007&kommentiert=true#help) [help=12.1.2%0D%0A++%DCberschrift+ist+lesbar&prodCatNo=&prodCat=](http://incobs.info/produktinfos/grossbild/test_2007/magic.php?help=12.1.2%0D%0A++%DCberschrift+ist+lesbar&prodCatNo=&prodCat=Vergroesserungssoftware 2007&kommentiert=true#help) [Vergroesserungssoftware 2007&kommentiert=true#help](http://incobs.info/produktinfos/grossbild/test_2007/magic.php?help=12.1.2%0D%0A++%DCberschrift+ist+lesbar&prodCatNo=&prodCat=Vergroesserungssoftware 2007&kommentiert=true#help)
- 77. [http://incobs.info/produktinfos/grossbild/test\\_2007/magic.php?prodCat=](http://incobs.info/produktinfos/grossbild/test_2007/magic.php?prodCat=Vergroesserungssoftware 2007&kommentiert=true&dataNo=8,13,2#help) [Vergroesserungssoftware 2007&kommentiert=true&dataNo=8,13,2#help](http://incobs.info/produktinfos/grossbild/test_2007/magic.php?prodCat=Vergroesserungssoftware 2007&kommentiert=true&dataNo=8,13,2#help)
- 78. [http://incobs.info/produktinfos/grossbild/test\\_2007/magic.php?](http://incobs.info/produktinfos/grossbild/test_2007/magic.php?help=12.1.3%0D%0A++Fokus+folgt+Cursor&prodCatNo=&prodCat=Vergroesserungssoftware 2007&kommentiert=true#help) [help=12.1.3%0D%0A++Fokus+folgt+Cursor&prodCatNo=&prodCat=](http://incobs.info/produktinfos/grossbild/test_2007/magic.php?help=12.1.3%0D%0A++Fokus+folgt+Cursor&prodCatNo=&prodCat=Vergroesserungssoftware 2007&kommentiert=true#help) [Vergroesserungssoftware 2007&kommentiert=true#help](http://incobs.info/produktinfos/grossbild/test_2007/magic.php?help=12.1.3%0D%0A++Fokus+folgt+Cursor&prodCatNo=&prodCat=Vergroesserungssoftware 2007&kommentiert=true#help)
- 79. [http://incobs.info/produktinfos/grossbild/test\\_2007/magic.php?help=12.2%](http://incobs.info/produktinfos/grossbild/test_2007/magic.php?help=12.2%0D%0A++Sprachausgabe&prodCatNo=&prodCat=Vergroesserungssoftware 2007&kommentiert=true#help) [0D%0A++Sprachausgabe&prodCatNo=&prodCat=Vergroesserungssoftware](http://incobs.info/produktinfos/grossbild/test_2007/magic.php?help=12.2%0D%0A++Sprachausgabe&prodCatNo=&prodCat=Vergroesserungssoftware 2007&kommentiert=true#help)  [2007&kommentiert=true#help](http://incobs.info/produktinfos/grossbild/test_2007/magic.php?help=12.2%0D%0A++Sprachausgabe&prodCatNo=&prodCat=Vergroesserungssoftware 2007&kommentiert=true#help)
- 80[. http://incobs.info/produktinfos/grossbild/test\\_2007/magic.php?](http://incobs.info/produktinfos/grossbild/test_2007/magic.php?help=12.2.1%0D%0A++sagt+aktive+Option&prodCatNo=&prodCat=Vergroesserungssoftware 2007&kommentiert=true#help) [help=12.2.1%0D%0A++sagt+aktive+Option&prodCatNo=&prodCat=](http://incobs.info/produktinfos/grossbild/test_2007/magic.php?help=12.2.1%0D%0A++sagt+aktive+Option&prodCatNo=&prodCat=Vergroesserungssoftware 2007&kommentiert=true#help) [Vergroesserungssoftware 2007&kommentiert=true#help](http://incobs.info/produktinfos/grossbild/test_2007/magic.php?help=12.2.1%0D%0A++sagt+aktive+Option&prodCatNo=&prodCat=Vergroesserungssoftware 2007&kommentiert=true#help)
- 81. [http://incobs.info/produktinfos/grossbild/test\\_2007/magic.php?prodCat=](http://incobs.info/produktinfos/grossbild/test_2007/magic.php?prodCat=Vergroesserungssoftware 2007&kommentiert=true&dataNo=8,13,5#help) [Vergroesserungssoftware 2007&kommentiert=true&dataNo=8,13,5#help](http://incobs.info/produktinfos/grossbild/test_2007/magic.php?prodCat=Vergroesserungssoftware 2007&kommentiert=true&dataNo=8,13,5#help)
- 82. [http://incobs.info/produktinfos/grossbild/test\\_2007/magic.php?](http://incobs.info/produktinfos/grossbild/test_2007/magic.php?help=12.2.2%0D%0A++sagt+Arbeitsschritt&prodCatNo=&prodCat=Vergroesserungssoftware 2007&kommentiert=true#help) [help=12.2.2%0D%0A++sagt+Arbeitsschritt&prodCatNo=&prodCat=](http://incobs.info/produktinfos/grossbild/test_2007/magic.php?help=12.2.2%0D%0A++sagt+Arbeitsschritt&prodCatNo=&prodCat=Vergroesserungssoftware 2007&kommentiert=true#help)

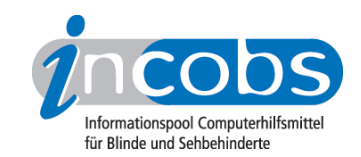

- 83. [http://incobs.info/produktinfos/grossbild/test\\_2007/magic.php?prodCat=](http://incobs.info/produktinfos/grossbild/test_2007/magic.php?prodCat=Vergroesserungssoftware 2007&kommentiert=true&dataNo=8,13,6#help) [Vergroesserungssoftware 2007&kommentiert=true&dataNo=8,13,6#help](http://incobs.info/produktinfos/grossbild/test_2007/magic.php?prodCat=Vergroesserungssoftware 2007&kommentiert=true&dataNo=8,13,6#help)
- 84. [http://incobs.info/produktinfos/grossbild/test\\_2007/magic.php?](http://incobs.info/produktinfos/grossbild/test_2007/magic.php?help=12.2.3%0D%0A++folgt+bei+Cursorbewegung&prodCatNo=&prodCat=Vergroesserungssoftware 2007&kommentiert=true#help) [help=12.2.3%0D%0A++folgt+bei+Cursorbewegung&prodCatNo=&prodCat=](http://incobs.info/produktinfos/grossbild/test_2007/magic.php?help=12.2.3%0D%0A++folgt+bei+Cursorbewegung&prodCatNo=&prodCat=Vergroesserungssoftware 2007&kommentiert=true#help) [Vergroesserungssoftware 2007&kommentiert=true#help](http://incobs.info/produktinfos/grossbild/test_2007/magic.php?help=12.2.3%0D%0A++folgt+bei+Cursorbewegung&prodCatNo=&prodCat=Vergroesserungssoftware 2007&kommentiert=true#help)
- 85. [http://incobs.info/produktinfos/grossbild/test\\_2007/magic.php?help=12.3%](http://incobs.info/produktinfos/grossbild/test_2007/magic.php?help=12.3%0D%0A++Vergr%F6%DFerung+%28Maus%29&prodCatNo=&prodCat=Vergroesserungssoftware 2007&kommentiert=true#help) [0D%0A++Vergr%F6%DFerung+%28Maus%29&prodCatNo=&prodCat=](http://incobs.info/produktinfos/grossbild/test_2007/magic.php?help=12.3%0D%0A++Vergr%F6%DFerung+%28Maus%29&prodCatNo=&prodCat=Vergroesserungssoftware 2007&kommentiert=true#help) [Vergroesserungssoftware 2007&kommentiert=true#help](http://incobs.info/produktinfos/grossbild/test_2007/magic.php?help=12.3%0D%0A++Vergr%F6%DFerung+%28Maus%29&prodCatNo=&prodCat=Vergroesserungssoftware 2007&kommentiert=true#help)
- 86[. http://incobs.info/produktinfos/grossbild/test\\_2007/magic.php?](http://incobs.info/produktinfos/grossbild/test_2007/magic.php?help=12.3.1%0D%0A++zeigt+n%E4chste+Option&prodCatNo=&prodCat=Vergroesserungssoftware 2007&kommentiert=true#help) [help=12.3.1%0D%0A++zeigt+n%E4chste+Option&prodCatNo=&prodCat=](http://incobs.info/produktinfos/grossbild/test_2007/magic.php?help=12.3.1%0D%0A++zeigt+n%E4chste+Option&prodCatNo=&prodCat=Vergroesserungssoftware 2007&kommentiert=true#help) [Vergroesserungssoftware 2007&kommentiert=true#help](http://incobs.info/produktinfos/grossbild/test_2007/magic.php?help=12.3.1%0D%0A++zeigt+n%E4chste+Option&prodCatNo=&prodCat=Vergroesserungssoftware 2007&kommentiert=true#help)
- 87. [http://incobs.info/produktinfos/grossbild/test\\_2007/magic.php?prodCat=](http://incobs.info/produktinfos/grossbild/test_2007/magic.php?prodCat=Vergroesserungssoftware 2007&kommentiert=true&dataNo=8,13,9#help) [Vergroesserungssoftware 2007&kommentiert=true&dataNo=8,13,9#help](http://incobs.info/produktinfos/grossbild/test_2007/magic.php?prodCat=Vergroesserungssoftware 2007&kommentiert=true&dataNo=8,13,9#help)
- 88[. http://incobs.info/produktinfos/grossbild/test\\_2007/magic.php?help=13.1%](http://incobs.info/produktinfos/grossbild/test_2007/magic.php?help=13.1%0D%0A++Vergr%F6%DFerung+%28Tastatur%29&prodCatNo=&prodCat=Vergroesserungssoftware 2007&kommentiert=true#help) [0D%0A++Vergr%F6%DFerung+%28Tastatur%29&prodCatNo=&prodCat=](http://incobs.info/produktinfos/grossbild/test_2007/magic.php?help=13.1%0D%0A++Vergr%F6%DFerung+%28Tastatur%29&prodCatNo=&prodCat=Vergroesserungssoftware 2007&kommentiert=true#help) [Vergroesserungssoftware 2007&kommentiert=true#help](http://incobs.info/produktinfos/grossbild/test_2007/magic.php?help=13.1%0D%0A++Vergr%F6%DFerung+%28Tastatur%29&prodCatNo=&prodCat=Vergroesserungssoftware 2007&kommentiert=true#help)
- 89[. http://incobs.info/produktinfos/grossbild/test\\_2007/magic.php?help=13.2%](http://incobs.info/produktinfos/grossbild/test_2007/magic.php?help=13.2%0D%0A++Sprachausgabe&prodCatNo=&prodCat=Vergroesserungssoftware 2007&kommentiert=true#help) [0D%0A++Sprachausgabe&prodCatNo=&prodCat=Vergroesserungssoftware](http://incobs.info/produktinfos/grossbild/test_2007/magic.php?help=13.2%0D%0A++Sprachausgabe&prodCatNo=&prodCat=Vergroesserungssoftware 2007&kommentiert=true#help)  [2007&kommentiert=true#help](http://incobs.info/produktinfos/grossbild/test_2007/magic.php?help=13.2%0D%0A++Sprachausgabe&prodCatNo=&prodCat=Vergroesserungssoftware 2007&kommentiert=true#help)
- 90[. http://incobs.info/produktinfos/grossbild/test\\_2007/magic.php?help=13.3%](http://incobs.info/produktinfos/grossbild/test_2007/magic.php?help=13.3%0D%0A++Orientierung+bei+Neuaufruf+einer+Datei+in+Excel&prodCatNo=&prodCat=Vergroesserungssoftware 2007&kommentiert=true#help) [0D%0A++Orientierung+bei+Neuaufruf+einer+Datei+in+Excel&prodCatNo=](http://incobs.info/produktinfos/grossbild/test_2007/magic.php?help=13.3%0D%0A++Orientierung+bei+Neuaufruf+einer+Datei+in+Excel&prodCatNo=&prodCat=Vergroesserungssoftware 2007&kommentiert=true#help) [&prodCat=Vergroesserungssoftware 2007&kommentiert=true#help](http://incobs.info/produktinfos/grossbild/test_2007/magic.php?help=13.3%0D%0A++Orientierung+bei+Neuaufruf+einer+Datei+in+Excel&prodCatNo=&prodCat=Vergroesserungssoftware 2007&kommentiert=true#help)
- 91. [http://incobs.info/produktinfos/grossbild/test\\_2007/magic.php?help=14.1%](http://incobs.info/produktinfos/grossbild/test_2007/magic.php?help=14.1%0D%0A++Vergr%F6%DFerung+%28Tastatur%29&prodCatNo=&prodCat=Vergroesserungssoftware 2007&kommentiert=true#help) [0D%0A++Vergr%F6%DFerung+%28Tastatur%29&prodCatNo=&prodCat=](http://incobs.info/produktinfos/grossbild/test_2007/magic.php?help=14.1%0D%0A++Vergr%F6%DFerung+%28Tastatur%29&prodCatNo=&prodCat=Vergroesserungssoftware 2007&kommentiert=true#help) [Vergroesserungssoftware 2007&kommentiert=true#help](http://incobs.info/produktinfos/grossbild/test_2007/magic.php?help=14.1%0D%0A++Vergr%F6%DFerung+%28Tastatur%29&prodCatNo=&prodCat=Vergroesserungssoftware 2007&kommentiert=true#help)
- 92. [http://incobs.info/produktinfos/grossbild/test\\_2007/magic.php?](http://incobs.info/produktinfos/grossbild/test_2007/magic.php?help=14.1.1%0D%0A++Dialogfenster+sichtbar&prodCatNo=&prodCat=Vergroesserungssoftware 2007&kommentiert=true#help) [help=14.1.1%0D%0A++Dialogfenster+sichtbar&prodCatNo=&prodCat=](http://incobs.info/produktinfos/grossbild/test_2007/magic.php?help=14.1.1%0D%0A++Dialogfenster+sichtbar&prodCatNo=&prodCat=Vergroesserungssoftware 2007&kommentiert=true#help) [Vergroesserungssoftware 2007&kommentiert=true#help](http://incobs.info/produktinfos/grossbild/test_2007/magic.php?help=14.1.1%0D%0A++Dialogfenster+sichtbar&prodCatNo=&prodCat=Vergroesserungssoftware 2007&kommentiert=true#help)
- 93. [http://incobs.info/produktinfos/grossbild/test\\_2007/magic.php?](http://incobs.info/produktinfos/grossbild/test_2007/magic.php?help=14.1.2%0D%0A++%DCberschrift+ist+lesbar&prodCatNo=&prodCat=Vergroesserungssoftware 2007&kommentiert=true#help) [help=14.1.2%0D%0A++%DCberschrift+ist+lesbar&prodCatNo=&prodCat=](http://incobs.info/produktinfos/grossbild/test_2007/magic.php?help=14.1.2%0D%0A++%DCberschrift+ist+lesbar&prodCatNo=&prodCat=Vergroesserungssoftware 2007&kommentiert=true#help) [Vergroesserungssoftware 2007&kommentiert=true#help](http://incobs.info/produktinfos/grossbild/test_2007/magic.php?help=14.1.2%0D%0A++%DCberschrift+ist+lesbar&prodCatNo=&prodCat=Vergroesserungssoftware 2007&kommentiert=true#help)
- 94. [http://incobs.info/produktinfos/grossbild/test\\_2007/magic.php?prodCat=](http://incobs.info/produktinfos/grossbild/test_2007/magic.php?prodCat=Vergroesserungssoftware 2007&kommentiert=true&dataNo=8,15,2#help) [Vergroesserungssoftware 2007&kommentiert=true&dataNo=8,15,2#help](http://incobs.info/produktinfos/grossbild/test_2007/magic.php?prodCat=Vergroesserungssoftware 2007&kommentiert=true&dataNo=8,15,2#help)
- 95. [http://incobs.info/produktinfos/grossbild/test\\_2007/magic.php?](http://incobs.info/produktinfos/grossbild/test_2007/magic.php?help=14.1.3%0D%0A++Fokus+auf+aktivem+Eingabefeld+%2F+Fenstertext&prodCatNo=&prodCat=Vergroesserungssoftware 2007&kommentiert=true#help) [help=14.1.3%0D%0A++Fokus+auf+aktivem+Eingabefeld+%2F+](http://incobs.info/produktinfos/grossbild/test_2007/magic.php?help=14.1.3%0D%0A++Fokus+auf+aktivem+Eingabefeld+%2F+Fenstertext&prodCatNo=&prodCat=Vergroesserungssoftware 2007&kommentiert=true#help) [Fenstertext&prodCatNo=&prodCat=Vergroesserungssoftware](http://incobs.info/produktinfos/grossbild/test_2007/magic.php?help=14.1.3%0D%0A++Fokus+auf+aktivem+Eingabefeld+%2F+Fenstertext&prodCatNo=&prodCat=Vergroesserungssoftware 2007&kommentiert=true#help) [2007&kommentiert=true#help](http://incobs.info/produktinfos/grossbild/test_2007/magic.php?help=14.1.3%0D%0A++Fokus+auf+aktivem+Eingabefeld+%2F+Fenstertext&prodCatNo=&prodCat=Vergroesserungssoftware 2007&kommentiert=true#help)
- 96[. http://incobs.info/produktinfos/grossbild/test\\_2007/magic.php?prodCat=](http://incobs.info/produktinfos/grossbild/test_2007/magic.php?prodCat=Vergroesserungssoftware 2007&kommentiert=true&dataNo=8,15,3#help) [Vergroesserungssoftware 2007&kommentiert=true&dataNo=8,15,3#help](http://incobs.info/produktinfos/grossbild/test_2007/magic.php?prodCat=Vergroesserungssoftware 2007&kommentiert=true&dataNo=8,15,3#help)
- 97. [http://incobs.info/produktinfos/grossbild/test\\_2007/magic.php?](http://incobs.info/produktinfos/grossbild/test_2007/magic.php?help=14.1.4%0D%0A++folgt+bei+Cursorbewegung&prodCatNo=&prodCat=Vergroesserungssoftware 2007&kommentiert=true#help) [help=14.1.4%0D%0A++folgt+bei+Cursorbewegung&prodCatNo=&prodCat=](http://incobs.info/produktinfos/grossbild/test_2007/magic.php?help=14.1.4%0D%0A++folgt+bei+Cursorbewegung&prodCatNo=&prodCat=Vergroesserungssoftware 2007&kommentiert=true#help) [Vergroesserungssoftware 2007&kommentiert=true#help](http://incobs.info/produktinfos/grossbild/test_2007/magic.php?help=14.1.4%0D%0A++folgt+bei+Cursorbewegung&prodCatNo=&prodCat=Vergroesserungssoftware 2007&kommentiert=true#help)
- 98[. http://incobs.info/produktinfos/grossbild/test\\_2007/magic.php?prodCat=](http://incobs.info/produktinfos/grossbild/test_2007/magic.php?prodCat=Vergroesserungssoftware 2007&kommentiert=true&dataNo=8,15,4#help) [Vergroesserungssoftware 2007&kommentiert=true&dataNo=8,15,4#help](http://incobs.info/produktinfos/grossbild/test_2007/magic.php?prodCat=Vergroesserungssoftware 2007&kommentiert=true&dataNo=8,15,4#help)

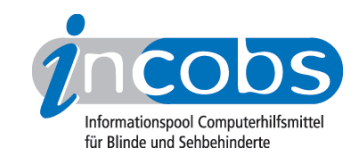

- 99. [http://incobs.info/produktinfos/grossbild/test\\_2007/magic.php?help=14.2%](http://incobs.info/produktinfos/grossbild/test_2007/magic.php?help=14.2%0D%0A++Sprachausgabe&prodCatNo=&prodCat=Vergroesserungssoftware 2007&kommentiert=true#help) [0D%0A++Sprachausgabe&prodCatNo=&prodCat=Vergroesserungssoftware](http://incobs.info/produktinfos/grossbild/test_2007/magic.php?help=14.2%0D%0A++Sprachausgabe&prodCatNo=&prodCat=Vergroesserungssoftware 2007&kommentiert=true#help)  [2007&kommentiert=true#help](http://incobs.info/produktinfos/grossbild/test_2007/magic.php?help=14.2%0D%0A++Sprachausgabe&prodCatNo=&prodCat=Vergroesserungssoftware 2007&kommentiert=true#help)
- 100[. http://incobs.info/produktinfos/grossbild/test\\_2007/magic.php?](http://incobs.info/produktinfos/grossbild/test_2007/magic.php?help=14.2.1%0D%0A++sagt+Dialogtitel&prodCatNo=&prodCat=Vergroesserungssoftware 2007&kommentiert=true#help) [help=14.2.1%0D%0A++sagt+Dialogtitel&prodCatNo=&prodCat=](http://incobs.info/produktinfos/grossbild/test_2007/magic.php?help=14.2.1%0D%0A++sagt+Dialogtitel&prodCatNo=&prodCat=Vergroesserungssoftware 2007&kommentiert=true#help) [Vergroesserungssoftware 2007&kommentiert=true#help](http://incobs.info/produktinfos/grossbild/test_2007/magic.php?help=14.2.1%0D%0A++sagt+Dialogtitel&prodCatNo=&prodCat=Vergroesserungssoftware 2007&kommentiert=true#help)
- 101. [http://incobs.info/produktinfos/grossbild/test\\_2007/magic.php?](http://incobs.info/produktinfos/grossbild/test_2007/magic.php?help=14.2.2%0D%0A++sagt+aktives+Eingabefeld+%2F+Fenstertext&prodCatNo=&prodCat=Vergroesserungssoftware 2007&kommentiert=true#help) [help=14.2.2%0D%0A++sagt+aktives+Eingabefeld+%2F+](http://incobs.info/produktinfos/grossbild/test_2007/magic.php?help=14.2.2%0D%0A++sagt+aktives+Eingabefeld+%2F+Fenstertext&prodCatNo=&prodCat=Vergroesserungssoftware 2007&kommentiert=true#help) [Fenstertext&prodCatNo=&prodCat=Vergroesserungssoftware](http://incobs.info/produktinfos/grossbild/test_2007/magic.php?help=14.2.2%0D%0A++sagt+aktives+Eingabefeld+%2F+Fenstertext&prodCatNo=&prodCat=Vergroesserungssoftware 2007&kommentiert=true#help) [2007&kommentiert=true#help](http://incobs.info/produktinfos/grossbild/test_2007/magic.php?help=14.2.2%0D%0A++sagt+aktives+Eingabefeld+%2F+Fenstertext&prodCatNo=&prodCat=Vergroesserungssoftware 2007&kommentiert=true#help)
- 102. [http://incobs.info/produktinfos/grossbild/test\\_2007/magic.php?prodCat=](http://incobs.info/produktinfos/grossbild/test_2007/magic.php?prodCat=Vergroesserungssoftware 2007&kommentiert=true&dataNo=8,15,7#help) [Vergroesserungssoftware 2007&kommentiert=true&dataNo=8,15,7#help](http://incobs.info/produktinfos/grossbild/test_2007/magic.php?prodCat=Vergroesserungssoftware 2007&kommentiert=true&dataNo=8,15,7#help)
- 103[. http://incobs.info/produktinfos/grossbild/test\\_2007/magic.php?](http://incobs.info/produktinfos/grossbild/test_2007/magic.php?help=14.2.3%0D%0A++sagt+Titel+von+Eingabefeld&prodCatNo=&prodCat=Vergroesserungssoftware 2007&kommentiert=true#help) [help=14.2.3%0D%0A++sagt+Titel+von+Eingabefeld&prodCatNo=&prodCat=](http://incobs.info/produktinfos/grossbild/test_2007/magic.php?help=14.2.3%0D%0A++sagt+Titel+von+Eingabefeld&prodCatNo=&prodCat=Vergroesserungssoftware 2007&kommentiert=true#help) [Vergroesserungssoftware 2007&kommentiert=true#help](http://incobs.info/produktinfos/grossbild/test_2007/magic.php?help=14.2.3%0D%0A++sagt+Titel+von+Eingabefeld&prodCatNo=&prodCat=Vergroesserungssoftware 2007&kommentiert=true#help)
- 104. [http://incobs.info/produktinfos/grossbild/test\\_2007/magic.php?](http://incobs.info/produktinfos/grossbild/test_2007/magic.php?help=14.2.4%0D%0A++folgt+bei+Cursorbewegung&prodCatNo=&prodCat=Vergroesserungssoftware 2007&kommentiert=true#help) help=14.2.4%oD%oA++folgt+bei+Cursorbewegung&prodCatNo=&prodCat= [Vergroesserungssoftware 2007&kommentiert=true#help](http://incobs.info/produktinfos/grossbild/test_2007/magic.php?help=14.2.4%0D%0A++folgt+bei+Cursorbewegung&prodCatNo=&prodCat=Vergroesserungssoftware 2007&kommentiert=true#help)
- 105[. http://incobs.info/produktinfos/grossbild/test\\_2007/magic.php?help=14.3%](http://incobs.info/produktinfos/grossbild/test_2007/magic.php?help=14.3%0D%0A++Vergr%F6%DFerung+%28Maus%29&prodCatNo=&prodCat=Vergroesserungssoftware 2007&kommentiert=true#help) oD%oA++Vergr%F6%DFerung+%28Maus%29&prodCatNo=&prodCat= [Vergroesserungssoftware 2007&kommentiert=true#help](http://incobs.info/produktinfos/grossbild/test_2007/magic.php?help=14.3%0D%0A++Vergr%F6%DFerung+%28Maus%29&prodCatNo=&prodCat=Vergroesserungssoftware 2007&kommentiert=true#help)
- 106[. http://incobs.info/produktinfos/grossbild/test\\_2007/magic.php?](http://incobs.info/produktinfos/grossbild/test_2007/magic.php?help=14.3.2+Bild+bei+Mausbewegung%0D%0A++fl%FCssig&prodCatNo=&prodCat=Vergroesserungssoftware 2007&kommentiert=true#help) [help=14.3.2+Bild+bei+Mausbewegung%0D%0A++fl%FCssig&prodCatNo=](http://incobs.info/produktinfos/grossbild/test_2007/magic.php?help=14.3.2+Bild+bei+Mausbewegung%0D%0A++fl%FCssig&prodCatNo=&prodCat=Vergroesserungssoftware 2007&kommentiert=true#help) [&prodCat=Vergroesserungssoftware 2007&kommentiert=true#help](http://incobs.info/produktinfos/grossbild/test_2007/magic.php?help=14.3.2+Bild+bei+Mausbewegung%0D%0A++fl%FCssig&prodCatNo=&prodCat=Vergroesserungssoftware 2007&kommentiert=true#help)
- 107. [http://incobs.info/produktinfos/grossbild/test\\_2007/magic.php?](http://incobs.info/produktinfos/grossbild/test_2007/magic.php?help=14.3.3%0D%0A++Dialogfenster+sichtbar&prodCatNo=&prodCat=Vergroesserungssoftware 2007&kommentiert=true#help) [help=14.3.3%0D%0A++Dialogfenster+sichtbar&prodCatNo=&prodCat=](http://incobs.info/produktinfos/grossbild/test_2007/magic.php?help=14.3.3%0D%0A++Dialogfenster+sichtbar&prodCatNo=&prodCat=Vergroesserungssoftware 2007&kommentiert=true#help) [Vergroesserungssoftware 2007&kommentiert=true#help](http://incobs.info/produktinfos/grossbild/test_2007/magic.php?help=14.3.3%0D%0A++Dialogfenster+sichtbar&prodCatNo=&prodCat=Vergroesserungssoftware 2007&kommentiert=true#help)
- 108[. http://incobs.info/produktinfos/grossbild/test\\_2007/magic.php?help=15.1%](http://incobs.info/produktinfos/grossbild/test_2007/magic.php?help=15.1%0D%0A++Vergr%F6%DFerung+%28Tastatur%29&prodCatNo=&prodCat=Vergroesserungssoftware 2007&kommentiert=true#help) oD%oA++Vergr%F6%DFerung+%28Tastatur%29&prodCatNo=&prodCat= [Vergroesserungssoftware 2007&kommentiert=true#help](http://incobs.info/produktinfos/grossbild/test_2007/magic.php?help=15.1%0D%0A++Vergr%F6%DFerung+%28Tastatur%29&prodCatNo=&prodCat=Vergroesserungssoftware 2007&kommentiert=true#help)
- 109[. http://incobs.info/produktinfos/grossbild/test\\_2007/magic.php?prodCat=](http://incobs.info/produktinfos/grossbild/test_2007/magic.php?prodCat=Vergroesserungssoftware 2007&kommentiert=true&dataNo=8,16,0#help) [Vergroesserungssoftware 2007&kommentiert=true&dataNo=8,16,0#help](http://incobs.info/produktinfos/grossbild/test_2007/magic.php?prodCat=Vergroesserungssoftware 2007&kommentiert=true&dataNo=8,16,0#help)
- 110[. http://incobs.info/produktinfos/grossbild/test\\_2007/magic.php?help=15.2%](http://incobs.info/produktinfos/grossbild/test_2007/magic.php?help=15.2%0D%0A++Sprachausgabe&prodCatNo=&prodCat=Vergroesserungssoftware 2007&kommentiert=true#help) [0D%0A++Sprachausgabe&prodCatNo=&prodCat=Vergroesserungssoftware](http://incobs.info/produktinfos/grossbild/test_2007/magic.php?help=15.2%0D%0A++Sprachausgabe&prodCatNo=&prodCat=Vergroesserungssoftware 2007&kommentiert=true#help)  [2007&kommentiert=true#help](http://incobs.info/produktinfos/grossbild/test_2007/magic.php?help=15.2%0D%0A++Sprachausgabe&prodCatNo=&prodCat=Vergroesserungssoftware 2007&kommentiert=true#help)
- 111. [http://incobs.info/produktinfos/grossbild/test\\_2007/magic.php?prodCat=](http://incobs.info/produktinfos/grossbild/test_2007/magic.php?prodCat=Vergroesserungssoftware 2007&kommentiert=true&dataNo=8,16,1#help) [Vergroesserungssoftware 2007&kommentiert=true&dataNo=8,16,1#help](http://incobs.info/produktinfos/grossbild/test_2007/magic.php?prodCat=Vergroesserungssoftware 2007&kommentiert=true&dataNo=8,16,1#help)
- 112[. http://incobs.info/produktinfos/grossbild/test\\_2007/magic.php?help=15.3%](http://incobs.info/produktinfos/grossbild/test_2007/magic.php?help=15.3%0D%0A++Vergr%F6%DFerung+%28Maus%29&prodCatNo=&prodCat=Vergroesserungssoftware 2007&kommentiert=true#help) oD%oA++Vergr%F6%DFerung+%28Maus%29&prodCatNo=&prodCat= [Vergroesserungssoftware 2007&kommentiert=true#help](http://incobs.info/produktinfos/grossbild/test_2007/magic.php?help=15.3%0D%0A++Vergr%F6%DFerung+%28Maus%29&prodCatNo=&prodCat=Vergroesserungssoftware 2007&kommentiert=true#help)
- 113. [http://incobs.info/produktinfos/grossbild/test\\_2007/magic.php?prodCat=](http://incobs.info/produktinfos/grossbild/test_2007/magic.php?prodCat=Vergroesserungssoftware 2007&kommentiert=true&dataNo=8,16,2#help) [Vergroesserungssoftware 2007&kommentiert=true&dataNo=8,16,2#help](http://incobs.info/produktinfos/grossbild/test_2007/magic.php?prodCat=Vergroesserungssoftware 2007&kommentiert=true&dataNo=8,16,2#help)
- 114[. http://incobs.info/produktinfos/grossbild/test\\_2007/magic.php?help=16.1+](http://incobs.info/produktinfos/grossbild/test_2007/magic.php?help=16.1+Vergr%F6%DFerung+%28Tastatur%29&prodCatNo=&prodCat=Vergroesserungssoftware 2007&kommentiert=true#help) [Vergr%F6%DFerung+%28Tastatur%29&prodCatNo=&prodCat=](http://incobs.info/produktinfos/grossbild/test_2007/magic.php?help=16.1+Vergr%F6%DFerung+%28Tastatur%29&prodCatNo=&prodCat=Vergroesserungssoftware 2007&kommentiert=true#help)

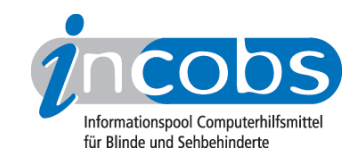

```
115. http://incobs.info/produktinfos/grossbild/test_2007/magic.php?prodCat=
Vergroesserungssoftware 2007&kommentiert=true&dataNo=8,17,0#help
```
116[. http://incobs.info/produktinfos/grossbild/test\\_2007/magic.php?help=16.2%](http://incobs.info/produktinfos/grossbild/test_2007/magic.php?help=16.2%0D%0A++Sprachausgabe&prodCatNo=&prodCat=Vergroesserungssoftware 2007&kommentiert=true#help) [0D%0A++Sprachausgabe&prodCatNo=&prodCat=Vergroesserungssoftware](http://incobs.info/produktinfos/grossbild/test_2007/magic.php?help=16.2%0D%0A++Sprachausgabe&prodCatNo=&prodCat=Vergroesserungssoftware 2007&kommentiert=true#help)  [2007&kommentiert=true#help](http://incobs.info/produktinfos/grossbild/test_2007/magic.php?help=16.2%0D%0A++Sprachausgabe&prodCatNo=&prodCat=Vergroesserungssoftware 2007&kommentiert=true#help)

117[. http://incobs.info/produktinfos/grossbild/test\\_2007/magic.php?prodCat=](http://incobs.info/produktinfos/grossbild/test_2007/magic.php?prodCat=Vergroesserungssoftware 2007&kommentiert=true&dataNo=8,17,1#help) [Vergroesserungssoftware 2007&kommentiert=true&dataNo=8,17,1#help](http://incobs.info/produktinfos/grossbild/test_2007/magic.php?prodCat=Vergroesserungssoftware 2007&kommentiert=true&dataNo=8,17,1#help)

118[. http://incobs.info/produktinfos/grossbild/test\\_2007/magic.php?help=16.3%](http://incobs.info/produktinfos/grossbild/test_2007/magic.php?help=16.3%0D%0A++Vergr%F6%DFerung+%28Maus%29&prodCatNo=&prodCat=Vergroesserungssoftware 2007&kommentiert=true#help) [0D%0A++Vergr%F6%DFerung+%28Maus%29&prodCatNo=&prodCat=](http://incobs.info/produktinfos/grossbild/test_2007/magic.php?help=16.3%0D%0A++Vergr%F6%DFerung+%28Maus%29&prodCatNo=&prodCat=Vergroesserungssoftware 2007&kommentiert=true#help) [Vergroesserungssoftware 2007&kommentiert=true#help](http://incobs.info/produktinfos/grossbild/test_2007/magic.php?help=16.3%0D%0A++Vergr%F6%DFerung+%28Maus%29&prodCatNo=&prodCat=Vergroesserungssoftware 2007&kommentiert=true#help)

119[. http://incobs.info/produktinfos/grossbild/test\\_2007/magic.php?prodCat=](http://incobs.info/produktinfos/grossbild/test_2007/magic.php?prodCat=Vergroesserungssoftware 2007&kommentiert=true&dataNo=8,17,2#help) [Vergroesserungssoftware 2007&kommentiert=true&dataNo=8,17,2#help](http://incobs.info/produktinfos/grossbild/test_2007/magic.php?prodCat=Vergroesserungssoftware 2007&kommentiert=true&dataNo=8,17,2#help)

120. [http://incobs.info/produktinfos/grossbild/test\\_2007/magic.php?help=17.1%](http://incobs.info/produktinfos/grossbild/test_2007/magic.php?help=17.1%0D%0A++Vergr%F6%DFerung+%28Tastatur%29&prodCatNo=&prodCat=Vergroesserungssoftware 2007&kommentiert=true#help) [0D%0A++Vergr%F6%DFerung+%28Tastatur%29&prodCatNo=&prodCat=](http://incobs.info/produktinfos/grossbild/test_2007/magic.php?help=17.1%0D%0A++Vergr%F6%DFerung+%28Tastatur%29&prodCatNo=&prodCat=Vergroesserungssoftware 2007&kommentiert=true#help) [Vergroesserungssoftware 2007&kommentiert=true#help](http://incobs.info/produktinfos/grossbild/test_2007/magic.php?help=17.1%0D%0A++Vergr%F6%DFerung+%28Tastatur%29&prodCatNo=&prodCat=Vergroesserungssoftware 2007&kommentiert=true#help)

121[. http://incobs.info/produktinfos/grossbild/test\\_2007/magic.php?](http://incobs.info/produktinfos/grossbild/test_2007/magic.php?help=17.1.1%0D%0A++E-Mails+sortieren&prodCatNo=&prodCat=Vergroesserungssoftware 2007&kommentiert=true#help) [help=17.1.1%0D%0A++E-Mails+sortieren&prodCatNo=&prodCat=](http://incobs.info/produktinfos/grossbild/test_2007/magic.php?help=17.1.1%0D%0A++E-Mails+sortieren&prodCatNo=&prodCat=Vergroesserungssoftware 2007&kommentiert=true#help) [Vergroesserungssoftware 2007&kommentiert=true#help](http://incobs.info/produktinfos/grossbild/test_2007/magic.php?help=17.1.1%0D%0A++E-Mails+sortieren&prodCatNo=&prodCat=Vergroesserungssoftware 2007&kommentiert=true#help)

122. [http://incobs.info/produktinfos/grossbild/test\\_2007/magic.php?prodCat=](http://incobs.info/produktinfos/grossbild/test_2007/magic.php?prodCat=Vergroesserungssoftware 2007&kommentiert=true&dataNo=8,18,1#help) [Vergroesserungssoftware 2007&kommentiert=true&dataNo=8,18,1#help](http://incobs.info/produktinfos/grossbild/test_2007/magic.php?prodCat=Vergroesserungssoftware 2007&kommentiert=true&dataNo=8,18,1#help)

123[. http://incobs.info/produktinfos/grossbild/test\\_2007/magic.php?](http://incobs.info/produktinfos/grossbild/test_2007/magic.php?help=17.1.2%0D%0A++E-Mail+%F6ffnen&prodCatNo=&prodCat=Vergroesserungssoftware 2007&kommentiert=true#help) [help=17.1.2%0D%0A++E-Mail+%F6ffnen&prodCatNo=&prodCat=](http://incobs.info/produktinfos/grossbild/test_2007/magic.php?help=17.1.2%0D%0A++E-Mail+%F6ffnen&prodCatNo=&prodCat=Vergroesserungssoftware 2007&kommentiert=true#help) [Vergroesserungssoftware 2007&kommentiert=true#help](http://incobs.info/produktinfos/grossbild/test_2007/magic.php?help=17.1.2%0D%0A++E-Mail+%F6ffnen&prodCatNo=&prodCat=Vergroesserungssoftware 2007&kommentiert=true#help)

124. [http://incobs.info/produktinfos/grossbild/test\\_2007/magic.php?](http://incobs.info/produktinfos/grossbild/test_2007/magic.php?help=17.1.3%0D%0A++Anhang+%F6ffnen+und+wiedergeben&prodCatNo=&prodCat=Vergroesserungssoftware 2007&kommentiert=true#help) [help=17.1.3%0D%0A++Anhang+%F6ffnen+und+wiedergeben&prodCatNo=](http://incobs.info/produktinfos/grossbild/test_2007/magic.php?help=17.1.3%0D%0A++Anhang+%F6ffnen+und+wiedergeben&prodCatNo=&prodCat=Vergroesserungssoftware 2007&kommentiert=true#help) [&prodCat=Vergroesserungssoftware 2007&kommentiert=true#help](http://incobs.info/produktinfos/grossbild/test_2007/magic.php?help=17.1.3%0D%0A++Anhang+%F6ffnen+und+wiedergeben&prodCatNo=&prodCat=Vergroesserungssoftware 2007&kommentiert=true#help)

125. [http://incobs.info/produktinfos/grossbild/test\\_2007/magic.php?prodCat=](http://incobs.info/produktinfos/grossbild/test_2007/magic.php?prodCat=Vergroesserungssoftware 2007&kommentiert=true&dataNo=8,18,3#help) [Vergroesserungssoftware 2007&kommentiert=true&dataNo=8,18,3#help](http://incobs.info/produktinfos/grossbild/test_2007/magic.php?prodCat=Vergroesserungssoftware 2007&kommentiert=true&dataNo=8,18,3#help)

126. [http://incobs.info/produktinfos/grossbild/test\\_2007/magic.php?help=17.2%](http://incobs.info/produktinfos/grossbild/test_2007/magic.php?help=17.2%0D%0A++Sprachausgabe&prodCatNo=&prodCat=Vergroesserungssoftware 2007&kommentiert=true#help) [0D%0A++Sprachausgabe&prodCatNo=&prodCat=Vergroesserungssoftware](http://incobs.info/produktinfos/grossbild/test_2007/magic.php?help=17.2%0D%0A++Sprachausgabe&prodCatNo=&prodCat=Vergroesserungssoftware 2007&kommentiert=true#help)  [2007&kommentiert=true#help](http://incobs.info/produktinfos/grossbild/test_2007/magic.php?help=17.2%0D%0A++Sprachausgabe&prodCatNo=&prodCat=Vergroesserungssoftware 2007&kommentiert=true#help)

127. [http://incobs.info/produktinfos/grossbild/test\\_2007/magic.php?](http://incobs.info/produktinfos/grossbild/test_2007/magic.php?help=17.2.1%0D%0A++E-Mails+sortieren&prodCatNo=&prodCat=Vergroesserungssoftware 2007&kommentiert=true#help) [help=17.2.1%0D%0A++E-Mails+sortieren&prodCatNo=&prodCat=](http://incobs.info/produktinfos/grossbild/test_2007/magic.php?help=17.2.1%0D%0A++E-Mails+sortieren&prodCatNo=&prodCat=Vergroesserungssoftware 2007&kommentiert=true#help) [Vergroesserungssoftware 2007&kommentiert=true#help](http://incobs.info/produktinfos/grossbild/test_2007/magic.php?help=17.2.1%0D%0A++E-Mails+sortieren&prodCatNo=&prodCat=Vergroesserungssoftware 2007&kommentiert=true#help)

128. [http://incobs.info/produktinfos/grossbild/test\\_2007/magic.php?](http://incobs.info/produktinfos/grossbild/test_2007/magic.php?help=17.2.2%0D%0A++E-Mails+%F6ffnen&prodCatNo=&prodCat=Vergroesserungssoftware 2007&kommentiert=true#help) [help=17.2.2%0D%0A++E-Mails+%F6ffnen&prodCatNo=&prodCat=](http://incobs.info/produktinfos/grossbild/test_2007/magic.php?help=17.2.2%0D%0A++E-Mails+%F6ffnen&prodCatNo=&prodCat=Vergroesserungssoftware 2007&kommentiert=true#help) [Vergroesserungssoftware 2007&kommentiert=true#help](http://incobs.info/produktinfos/grossbild/test_2007/magic.php?help=17.2.2%0D%0A++E-Mails+%F6ffnen&prodCatNo=&prodCat=Vergroesserungssoftware 2007&kommentiert=true#help)

129. [http://incobs.info/produktinfos/grossbild/test\\_2007/magic.php?](http://incobs.info/produktinfos/grossbild/test_2007/magic.php?help=17.2.3%0D%0A++Anhang+%F6ffnen+und+wiedergeben&prodCatNo=&prodCat=Vergroesserungssoftware 2007&kommentiert=true#help) [help=17.2.3%0D%0A++Anhang+%F6ffnen+und+wiedergeben&prodCatNo=](http://incobs.info/produktinfos/grossbild/test_2007/magic.php?help=17.2.3%0D%0A++Anhang+%F6ffnen+und+wiedergeben&prodCatNo=&prodCat=Vergroesserungssoftware 2007&kommentiert=true#help) [&prodCat=Vergroesserungssoftware 2007&kommentiert=true#help](http://incobs.info/produktinfos/grossbild/test_2007/magic.php?help=17.2.3%0D%0A++Anhang+%F6ffnen+und+wiedergeben&prodCatNo=&prodCat=Vergroesserungssoftware 2007&kommentiert=true#help)

- 130[. http://incobs.info/produktinfos/grossbild/test\\_2007/magic.php?prodCat=](http://incobs.info/produktinfos/grossbild/test_2007/magic.php?prodCat=Vergroesserungssoftware 2007&kommentiert=true&dataNo=8,18,7#help) [Vergroesserungssoftware 2007&kommentiert=true&dataNo=8,18,7#help](http://incobs.info/produktinfos/grossbild/test_2007/magic.php?prodCat=Vergroesserungssoftware 2007&kommentiert=true&dataNo=8,18,7#help)
- 131. [http://incobs.info/produktinfos/grossbild/test\\_2007/magic.php?](http://incobs.info/produktinfos/grossbild/test_2007/magic.php?help=17.2.4%0D%0A++%DCbereinstimmung+von+Sprache+und+Vergr%F6%DFerung&prodCatNo=&prodCat=Vergroesserungssoftware 2007&kommentiert=true#help) [help=17.2.4%0D%0A++%DCbereinstimmung+von+Sprache+und+Vergr%F6%](http://incobs.info/produktinfos/grossbild/test_2007/magic.php?help=17.2.4%0D%0A++%DCbereinstimmung+von+Sprache+und+Vergr%F6%DFerung&prodCatNo=&prodCat=Vergroesserungssoftware 2007&kommentiert=true#help)

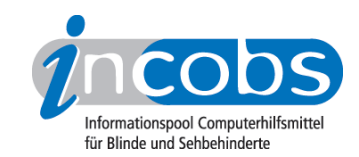

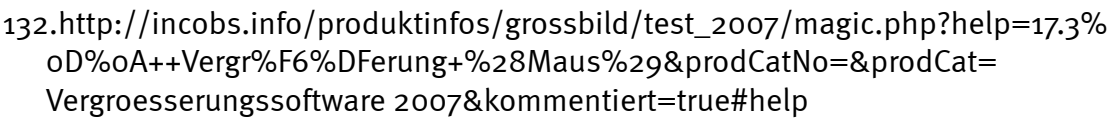

133. [http://incobs.info/produktinfos/grossbild/test\\_2007/magic.php?](http://incobs.info/produktinfos/grossbild/test_2007/magic.php?help=17.3.1%0D%0A++E-Mails+sortieren&prodCatNo=&prodCat=Vergroesserungssoftware 2007&kommentiert=true#help) [help=17.3.1%0D%0A++E-Mails+sortieren&prodCatNo=&prodCat=](http://incobs.info/produktinfos/grossbild/test_2007/magic.php?help=17.3.1%0D%0A++E-Mails+sortieren&prodCatNo=&prodCat=Vergroesserungssoftware 2007&kommentiert=true#help) [Vergroesserungssoftware 2007&kommentiert=true#help](http://incobs.info/produktinfos/grossbild/test_2007/magic.php?help=17.3.1%0D%0A++E-Mails+sortieren&prodCatNo=&prodCat=Vergroesserungssoftware 2007&kommentiert=true#help)

134[. http://incobs.info/produktinfos/grossbild/test\\_2007/magic.php?prodCat=](http://incobs.info/produktinfos/grossbild/test_2007/magic.php?prodCat=Vergroesserungssoftware 2007&kommentiert=true&dataNo=8,18,10#help) [Vergroesserungssoftware 2007&kommentiert=true&dataNo=8,18,10#help](http://incobs.info/produktinfos/grossbild/test_2007/magic.php?prodCat=Vergroesserungssoftware 2007&kommentiert=true&dataNo=8,18,10#help)

135. [http://incobs.info/produktinfos/grossbild/test\\_2007/magic.php?](http://incobs.info/produktinfos/grossbild/test_2007/magic.php?help=17.3.2%0D%0A++Anhang+%F6ffnen+und+wiedergeben&prodCatNo=&prodCat=Vergroesserungssoftware 2007&kommentiert=true#help) [help=17.3.2%0D%0A++Anhang+%F6ffnen+und+wiedergeben&prodCatNo=](http://incobs.info/produktinfos/grossbild/test_2007/magic.php?help=17.3.2%0D%0A++Anhang+%F6ffnen+und+wiedergeben&prodCatNo=&prodCat=Vergroesserungssoftware 2007&kommentiert=true#help) [&prodCat=Vergroesserungssoftware 2007&kommentiert=true#help](http://incobs.info/produktinfos/grossbild/test_2007/magic.php?help=17.3.2%0D%0A++Anhang+%F6ffnen+und+wiedergeben&prodCatNo=&prodCat=Vergroesserungssoftware 2007&kommentiert=true#help)

136[. http://incobs.info/produktinfos/grossbild/test\\_2007/magic.php?](http://incobs.info/produktinfos/grossbild/test_2007/magic.php?help=18.1.1%0D%0A++In+den+Kalender+wechseln&prodCatNo=&prodCat=Vergroesserungssoftware 2007&kommentiert=true#help) [help=18.1.1%0D%0A++In+den+Kalender+wechseln&prodCatNo=&prodCat=](http://incobs.info/produktinfos/grossbild/test_2007/magic.php?help=18.1.1%0D%0A++In+den+Kalender+wechseln&prodCatNo=&prodCat=Vergroesserungssoftware 2007&kommentiert=true#help) [Vergroesserungssoftware 2007&kommentiert=true#help](http://incobs.info/produktinfos/grossbild/test_2007/magic.php?help=18.1.1%0D%0A++In+den+Kalender+wechseln&prodCatNo=&prodCat=Vergroesserungssoftware 2007&kommentiert=true#help)

137[. http://incobs.info/produktinfos/grossbild/test\\_2007/magic.php?prodCat=](http://incobs.info/produktinfos/grossbild/test_2007/magic.php?prodCat=Vergroesserungssoftware 2007&kommentiert=true&dataNo=8,19,1#help) [Vergroesserungssoftware 2007&kommentiert=true&dataNo=8,19,1#help](http://incobs.info/produktinfos/grossbild/test_2007/magic.php?prodCat=Vergroesserungssoftware 2007&kommentiert=true&dataNo=8,19,1#help)

138[. http://incobs.info/produktinfos/grossbild/test\\_2007/magic.php?](http://incobs.info/produktinfos/grossbild/test_2007/magic.php?help=18.1.2%0D%0A++Zu+einem+Datum+wechseln&prodCatNo=&prodCat=Vergroesserungssoftware 2007&kommentiert=true#help) [help=18.1.2%0D%0A++Zu+einem+Datum+wechseln&prodCatNo=&prodCat=](http://incobs.info/produktinfos/grossbild/test_2007/magic.php?help=18.1.2%0D%0A++Zu+einem+Datum+wechseln&prodCatNo=&prodCat=Vergroesserungssoftware 2007&kommentiert=true#help) [Vergroesserungssoftware 2007&kommentiert=true#help](http://incobs.info/produktinfos/grossbild/test_2007/magic.php?help=18.1.2%0D%0A++Zu+einem+Datum+wechseln&prodCatNo=&prodCat=Vergroesserungssoftware 2007&kommentiert=true#help)

139[. http://incobs.info/produktinfos/grossbild/test\\_2007/magic.php?prodCat=](http://incobs.info/produktinfos/grossbild/test_2007/magic.php?prodCat=Vergroesserungssoftware 2007&kommentiert=true&dataNo=8,19,2#help) [Vergroesserungssoftware 2007&kommentiert=true&dataNo=8,19,2#help](http://incobs.info/produktinfos/grossbild/test_2007/magic.php?prodCat=Vergroesserungssoftware 2007&kommentiert=true&dataNo=8,19,2#help)

140. [http://incobs.info/produktinfos/grossbild/test\\_2007/magic.php?](http://incobs.info/produktinfos/grossbild/test_2007/magic.php?help=18.1.3%0D%0A++Termineintrag+mit+Termin%FCberschneidung&prodCatNo=&prodCat=Vergroesserungssoftware 2007&kommentiert=true#help) [help=18.1.3%0D%0A++Termineintrag+mit+Termin%](http://incobs.info/produktinfos/grossbild/test_2007/magic.php?help=18.1.3%0D%0A++Termineintrag+mit+Termin%FCberschneidung&prodCatNo=&prodCat=Vergroesserungssoftware 2007&kommentiert=true#help) [FCberschneidung&prodCatNo=&prodCat=Vergroesserungssoftware](http://incobs.info/produktinfos/grossbild/test_2007/magic.php?help=18.1.3%0D%0A++Termineintrag+mit+Termin%FCberschneidung&prodCatNo=&prodCat=Vergroesserungssoftware 2007&kommentiert=true#help)  [2007&kommentiert=true#help](http://incobs.info/produktinfos/grossbild/test_2007/magic.php?help=18.1.3%0D%0A++Termineintrag+mit+Termin%FCberschneidung&prodCatNo=&prodCat=Vergroesserungssoftware 2007&kommentiert=true#help)

141[. http://incobs.info/produktinfos/grossbild/test\\_2007/magic.php?prodCat=](http://incobs.info/produktinfos/grossbild/test_2007/magic.php?prodCat=Vergroesserungssoftware 2007&kommentiert=true&dataNo=8,19,3#help) [Vergroesserungssoftware 2007&kommentiert=true&dataNo=8,19,3#help](http://incobs.info/produktinfos/grossbild/test_2007/magic.php?prodCat=Vergroesserungssoftware 2007&kommentiert=true&dataNo=8,19,3#help)

142. [http://incobs.info/produktinfos/grossbild/test\\_2007/magic.php?](http://incobs.info/produktinfos/grossbild/test_2007/magic.php?help=18.2.1%0D%0A++In+den+Kalender+wechseln&prodCatNo=&prodCat=Vergroesserungssoftware 2007&kommentiert=true#help) [help=18.2.1%0D%0A++In+den+Kalender+wechseln&prodCatNo=&prodCat=](http://incobs.info/produktinfos/grossbild/test_2007/magic.php?help=18.2.1%0D%0A++In+den+Kalender+wechseln&prodCatNo=&prodCat=Vergroesserungssoftware 2007&kommentiert=true#help) [Vergroesserungssoftware 2007&kommentiert=true#help](http://incobs.info/produktinfos/grossbild/test_2007/magic.php?help=18.2.1%0D%0A++In+den+Kalender+wechseln&prodCatNo=&prodCat=Vergroesserungssoftware 2007&kommentiert=true#help)

143[. http://incobs.info/produktinfos/grossbild/test\\_2007/magic.php?](http://incobs.info/produktinfos/grossbild/test_2007/magic.php?help=18.2.2%0D%0A++Zu+einem+Datum+wechseln&prodCatNo=&prodCat=Vergroesserungssoftware 2007&kommentiert=true#help) [help=18.2.2%0D%0A++Zu+einem+Datum+wechseln&prodCatNo=&prodCat=](http://incobs.info/produktinfos/grossbild/test_2007/magic.php?help=18.2.2%0D%0A++Zu+einem+Datum+wechseln&prodCatNo=&prodCat=Vergroesserungssoftware 2007&kommentiert=true#help) [Vergroesserungssoftware 2007&kommentiert=true#help](http://incobs.info/produktinfos/grossbild/test_2007/magic.php?help=18.2.2%0D%0A++Zu+einem+Datum+wechseln&prodCatNo=&prodCat=Vergroesserungssoftware 2007&kommentiert=true#help)

- 144. [http://incobs.info/produktinfos/grossbild/test\\_2007/magic.php?prodCat=](http://incobs.info/produktinfos/grossbild/test_2007/magic.php?prodCat=Vergroesserungssoftware 2007&kommentiert=true&dataNo=8,19,6#help) [Vergroesserungssoftware 2007&kommentiert=true&dataNo=8,19,6#help](http://incobs.info/produktinfos/grossbild/test_2007/magic.php?prodCat=Vergroesserungssoftware 2007&kommentiert=true&dataNo=8,19,6#help)
- 145. [http://incobs.info/produktinfos/grossbild/test\\_2007/magic.php?](http://incobs.info/produktinfos/grossbild/test_2007/magic.php?help=18.2.3%0D%0A++Termineintrag+mit+Termin%FCberschneidung&prodCatNo=&prodCat=Vergroesserungssoftware 2007&kommentiert=true#help) [help=18.2.3%0D%0A++Termineintrag+mit+Termin%](http://incobs.info/produktinfos/grossbild/test_2007/magic.php?help=18.2.3%0D%0A++Termineintrag+mit+Termin%FCberschneidung&prodCatNo=&prodCat=Vergroesserungssoftware 2007&kommentiert=true#help) [FCberschneidung&prodCatNo=&prodCat=Vergroesserungssoftware](http://incobs.info/produktinfos/grossbild/test_2007/magic.php?help=18.2.3%0D%0A++Termineintrag+mit+Termin%FCberschneidung&prodCatNo=&prodCat=Vergroesserungssoftware 2007&kommentiert=true#help)  [2007&kommentiert=true#help](http://incobs.info/produktinfos/grossbild/test_2007/magic.php?help=18.2.3%0D%0A++Termineintrag+mit+Termin%FCberschneidung&prodCatNo=&prodCat=Vergroesserungssoftware 2007&kommentiert=true#help)

146. [http://incobs.info/produktinfos/grossbild/test\\_2007/magic.php?prodCat=](http://incobs.info/produktinfos/grossbild/test_2007/magic.php?prodCat=Vergroesserungssoftware 2007&kommentiert=true&dataNo=8,19,7#help) [Vergroesserungssoftware 2007&kommentiert=true&dataNo=8,19,7#help](http://incobs.info/produktinfos/grossbild/test_2007/magic.php?prodCat=Vergroesserungssoftware 2007&kommentiert=true&dataNo=8,19,7#help)

147. [http://incobs.info/produktinfos/grossbild/test\\_2007/magic.php?](http://incobs.info/produktinfos/grossbild/test_2007/magic.php?help=18.3.1%0D%0A++In+den+Kalender+wechseln&prodCatNo=&prodCat=Vergroesserungssoftware 2007&kommentiert=true#help) [help=18.3.1%0D%0A++In+den+Kalender+wechseln&prodCatNo=&prodCat=](http://incobs.info/produktinfos/grossbild/test_2007/magic.php?help=18.3.1%0D%0A++In+den+Kalender+wechseln&prodCatNo=&prodCat=Vergroesserungssoftware 2007&kommentiert=true#help) [Vergroesserungssoftware 2007&kommentiert=true#help](http://incobs.info/produktinfos/grossbild/test_2007/magic.php?help=18.3.1%0D%0A++In+den+Kalender+wechseln&prodCatNo=&prodCat=Vergroesserungssoftware 2007&kommentiert=true#help)

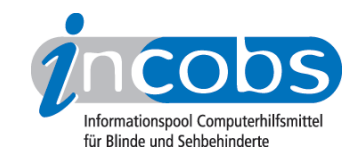

148. [http://incobs.info/produktinfos/grossbild/test\\_2007/magic.php?](http://incobs.info/produktinfos/grossbild/test_2007/magic.php?help=18.3.2%0D%0A++Zu+einem+Datum+wechseln&prodCatNo=&prodCat=Vergroesserungssoftware 2007&kommentiert=true#help) [help=18.3.2%0D%0A++Zu+einem+Datum+wechseln&prodCatNo=&prodCat=](http://incobs.info/produktinfos/grossbild/test_2007/magic.php?help=18.3.2%0D%0A++Zu+einem+Datum+wechseln&prodCatNo=&prodCat=Vergroesserungssoftware 2007&kommentiert=true#help) [Vergroesserungssoftware 2007&kommentiert=true#help](http://incobs.info/produktinfos/grossbild/test_2007/magic.php?help=18.3.2%0D%0A++Zu+einem+Datum+wechseln&prodCatNo=&prodCat=Vergroesserungssoftware 2007&kommentiert=true#help)

149. [http://incobs.info/produktinfos/grossbild/test\\_2007/magic.php?](http://incobs.info/produktinfos/grossbild/test_2007/magic.php?help=18.3.3%0D%0A++Termineintrag+mit+Termin%FCberschneidung&prodCatNo=&prodCat=Vergroesserungssoftware 2007&kommentiert=true#help) [help=18.3.3%0D%0A++Termineintrag+mit+Termin%](http://incobs.info/produktinfos/grossbild/test_2007/magic.php?help=18.3.3%0D%0A++Termineintrag+mit+Termin%FCberschneidung&prodCatNo=&prodCat=Vergroesserungssoftware 2007&kommentiert=true#help) [FCberschneidung&prodCatNo=&prodCat=Vergroesserungssoftware](http://incobs.info/produktinfos/grossbild/test_2007/magic.php?help=18.3.3%0D%0A++Termineintrag+mit+Termin%FCberschneidung&prodCatNo=&prodCat=Vergroesserungssoftware 2007&kommentiert=true#help)  [2007&kommentiert=true#help](http://incobs.info/produktinfos/grossbild/test_2007/magic.php?help=18.3.3%0D%0A++Termineintrag+mit+Termin%FCberschneidung&prodCatNo=&prodCat=Vergroesserungssoftware 2007&kommentiert=true#help)